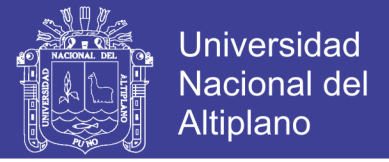

## **UNIVERSIDAD NACIONAL DEL ALTIPLANO**

### **FACULTAD DE INGENIERÍA ESTADÍSTICA E INFORMÁTICA**

**ESCUELA PROFESIONAL DE INGENIERÍA ESTADÍSTICA E INFORMÁTICA**

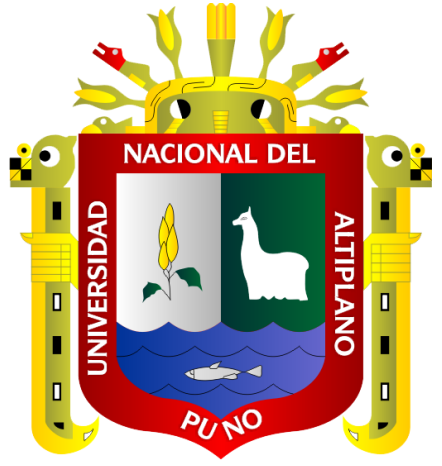

**APLICACIÓN DE SOFTWARES EN EL DESARROLLO DE** 

**COMPETENCIAS DEL CAMPO TEMÁTICO LÍNEA RECTA EN LOS** 

ESTUDIANTES DEL CUARTO GRADO DE LA I. E. S. "PERÚ BIRF"

**JULIACA-2017**

## **TESIS**

### **PRESENTADA POR:**

### **Bach. SILVIO UBALDO SANCHEZ CONDORI**

**PARA OPTAR EL TÍTULO PROFESIONAL DE: INGENIERIO ESTADÍSTICO E INFORMÁTICO**

> **PUNO – PERÚ 2018**

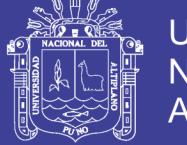

**Universidad Nacional del Altiplano** 

UNIVERSIDAD NACIONAL DEL ALTIPLANO FACULTAD DE INGENIERÍA ESTADÍSTICA E INFORMÁTICA

ESCUELA PROFESIONAL DE INGENIERÍA ESTADÍSTICA E INFORMÁTICA

APLICACIÓN DE SOFTWARES EN EL DESARROLLO DE COMPETENCIAS DEL CAMPO TEMÁTICO LÍNEA RECTA EN LOS ESTUDIANTES DEL CUARTO GRADO DE LA l. E. S. PERÚ BIRF JULIACA-2017 TESIS PRESENTADA POR: Bach. SILVIO UBALDO SANCHEZ CONDORI PARA OPTAR EL TÍTULO PROFESIONAL DE: INGENIERO ESTADÍSTICO E INFORMÁTICO

APROBADA POR:

PRESIDENTE:

**M.Sc. ALFRE** STADÍSTICO E INFOR ERNESTO GONZALES ACHATA

PRIMER MIEMBRO:

*Experienced*<br>Mg. EMMA ORFELINDA AZAÑERO DE AGUIRRE

SEGUNDO MIEMBRO:

Sc. ANGEL JAVIER QUISPE CAR

DIRECTOR *I* ASESOR:

M.C. CONFESOR MILÁN VARGAS VALVERDE M.C. CONFESOR MILÁN VARGAS<br>
: Estadística

Área

- 
- Tema : Diseños experimentales

Fecha de sustentación : 28/12/2017.

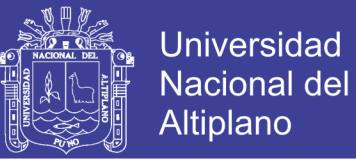

### **DEDICATORIA**

*El presente trabajo le dedico a mi hijo Christopher, que es la razón de* 

*ser de mi vida.*

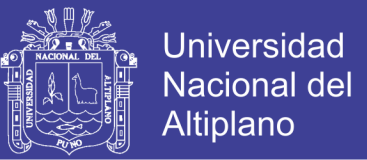

### **AGRADECIMIENTO**

*A los docentes por los conocimientos impartidos en la Escuela Profesional de Ingeniería Estadística e Informática y a la Universidad Nacional del Altiplano – Puno.*

*A mis apreciados padres Eloy Natalio y Julia.*

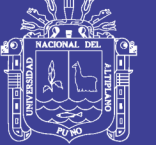

### ÍNDICE GENERAL

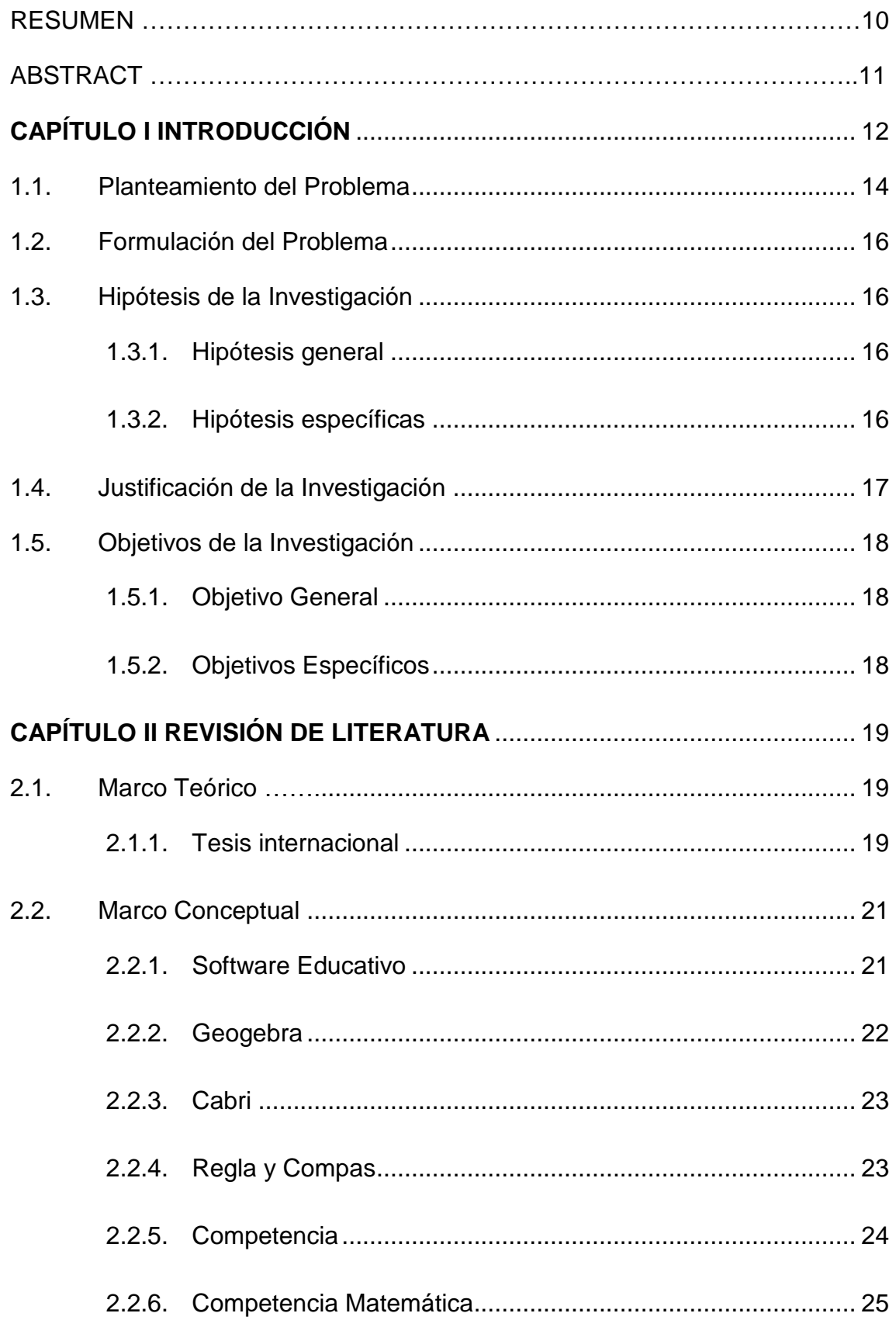

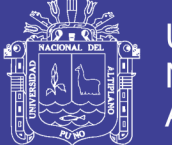

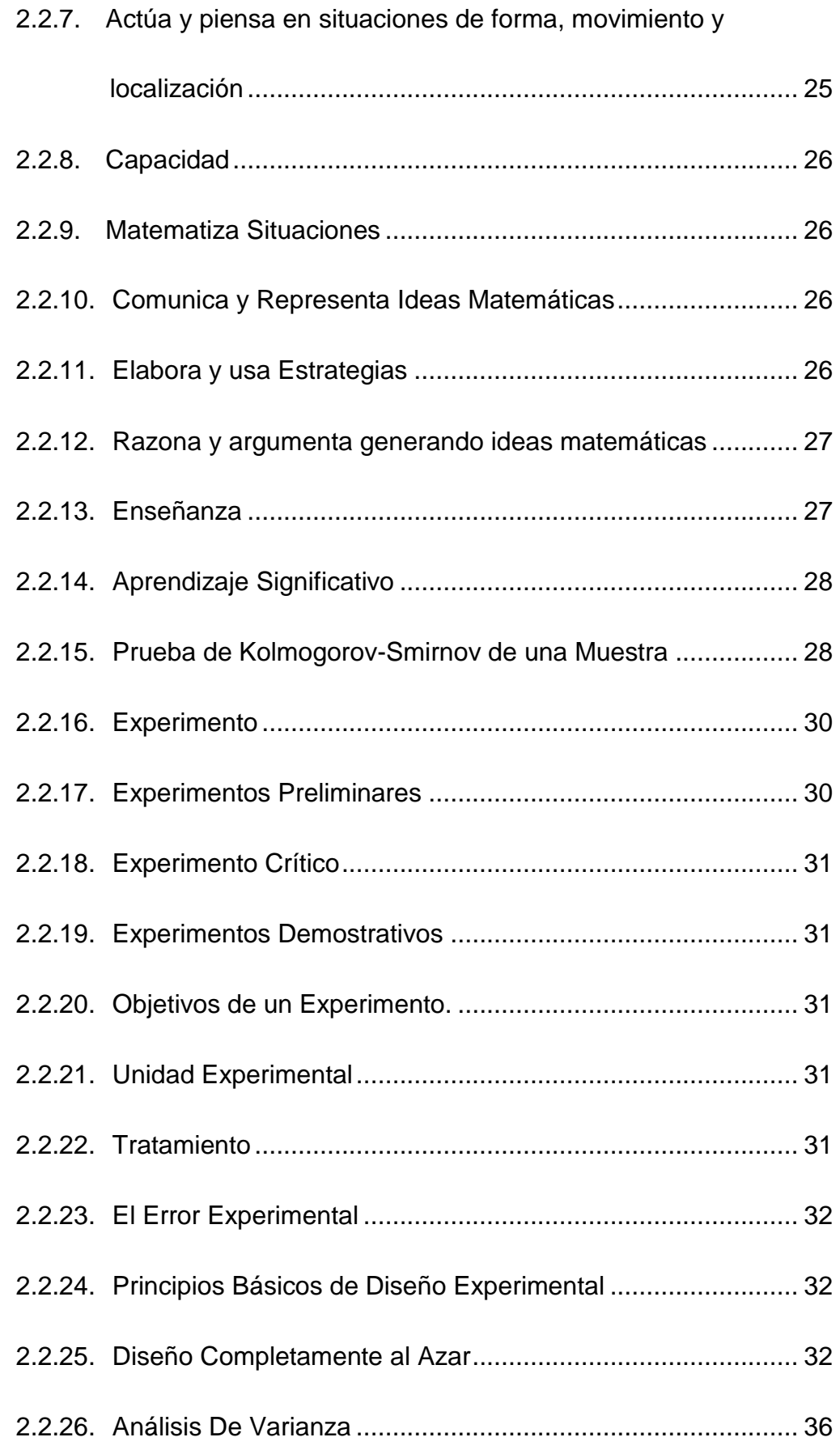

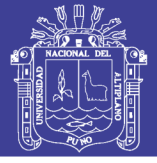

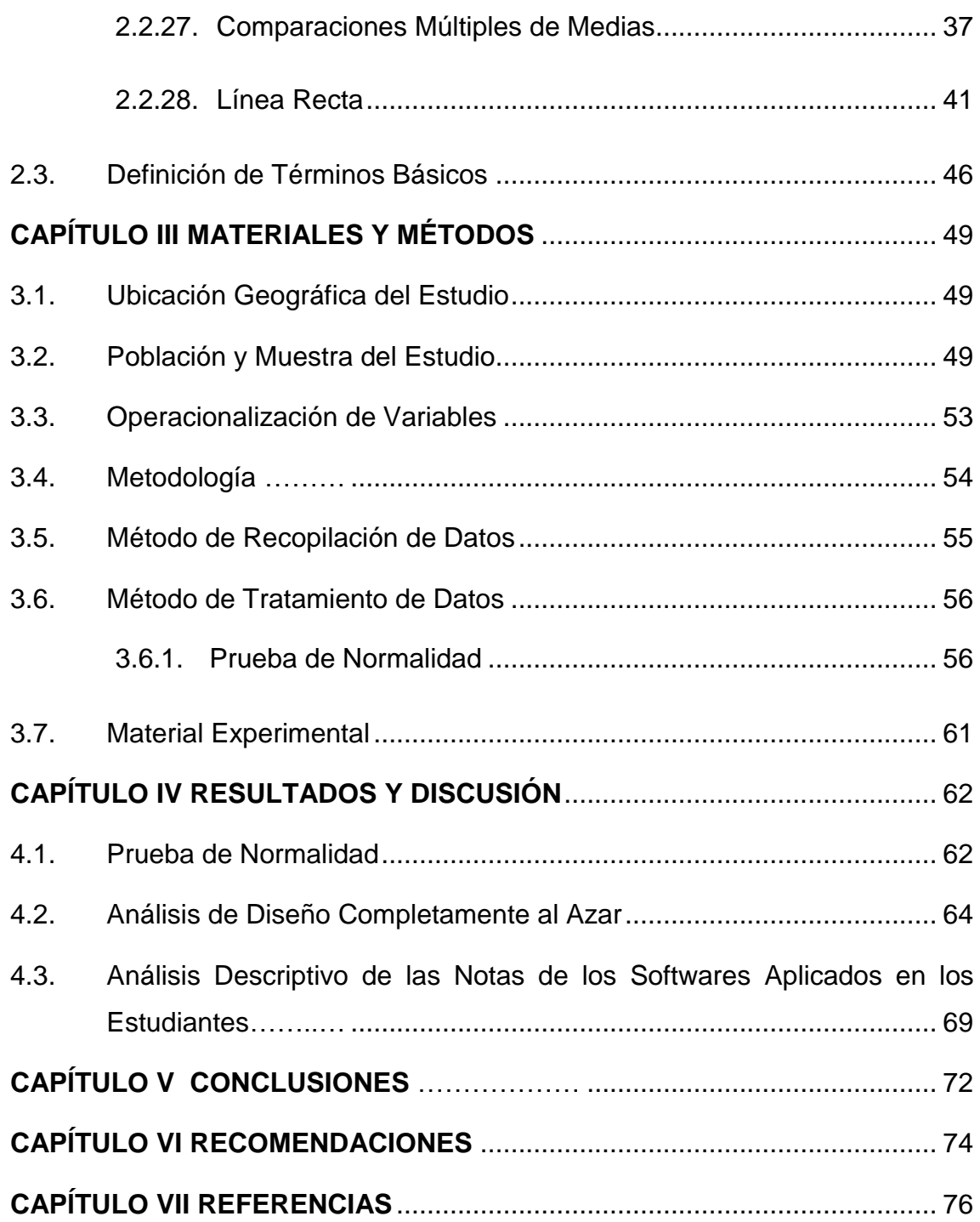

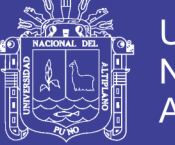

### **ÍNDICE DE FIGURAS**

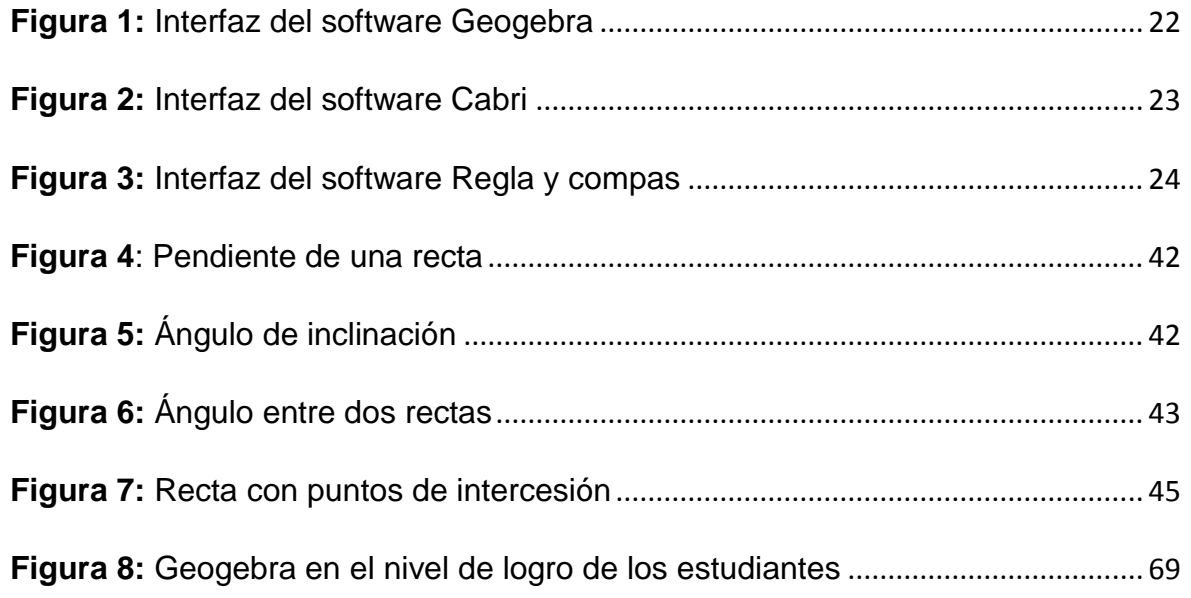

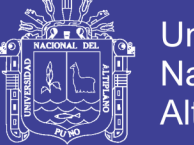

### **ÍNDICE DE TABLAS**

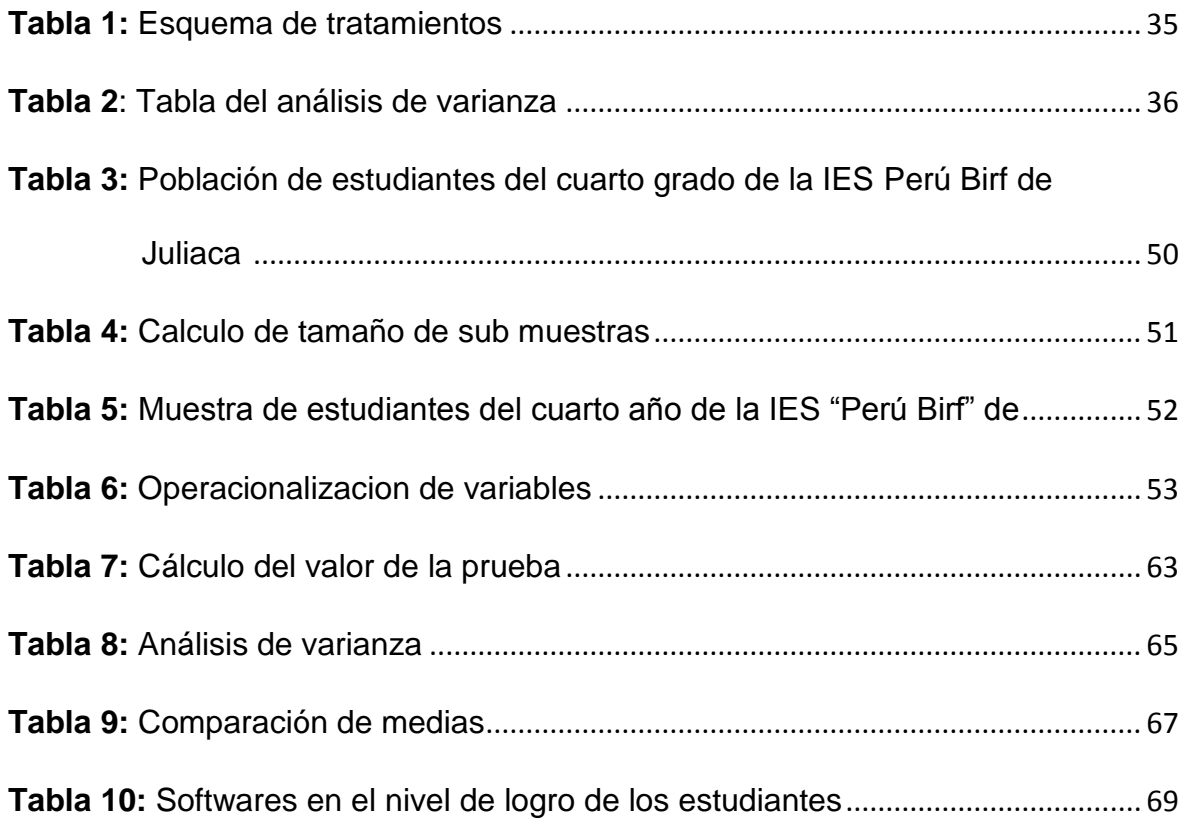

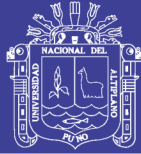

#### **RESUMEN**

<span id="page-9-0"></span>La investigación, surgió en base a la preocupación por la enseñanza de la Matemática, la presente tesis tiene como objetivo: Determinar el software más eficiente en la enseñanza para el desarrollo de la competencia, del campo temático línea recta en los estudiantes del cuarto grado de la IES "Perú Birf" de la ciudad de Juliaca en 2017. La población estuvo conformada por todo los estudiantes de cuarto grado de la IES Perú Birf de Juliaca, constituida de 311 estudiantes, una muestra de 28 estudiantes las cuales fueron seleccionados mediante el muestreo aleatorio estratificado, 7 para el grupo experimental empleado el Geogebra, 7 para el grupo experimental empleado el Cabri, 7 para el grupo experimental empleado el Regla y Compas y 7 estudiantes para el grupo control. El diseño asumido el experimental puro de tres grupos experimentales y un grupo control, con prueba de salida. Los resultado se contrastaron con los estadísticos; diseño completamente al azar, análisis de varianza, comparaciones múltiples de Duncan, Kolmogorov-Smirnov y prueba de una media, llegando a la siguiente conclusión: existe diferencia significativa de los promedios de los softwares empleados y el grupo control en el desarrollo de la competencia del campo temático línea recta, de los estudiantes del cuarto grado de la IES "Perú Birf" de Juliaca, es decir que los software y el grupo control tienen efectos diferenciados, dado que  $|F_{c}| = 22,068 > F_{t} = 3,009$ ; se acepta la hipótesis investigación. En base a los resultados y la prueba de hipótesis de comparación múltiple de medias, Geogebra es el software que tiene un mejor efecto en la enseñanza en el desarrollo de la competencia de los estudiantes.

**Palabras Clave:** Capacidad, Competencia, Línea recta., Experimento y Software

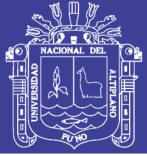

#### **ABSTRACT**

<span id="page-10-0"></span>The research, arose based on the concern for the teaching of Mathematics, this thesis aims to: Determine the most efficient software in education for development of the competition, of the straight line thematic field in the students of the fourth grade of the IES "Peru Birf" of the city of Juliaca in 2017. The population was conformed by all the fourth grade students of the IES Peru Birf de Juliaca, constituted from 311 students, a sample of 28 students which were selected by stratified random sampling, 7 for the experimental group used the Geogebra, 7 for the experimental group employed the Cabri, 7 for the experimental group used the Rule and Compas and 7 study for the control group.

The design assumed the pure experimental of three experimental groups and a control group, with exit test. The results were contrasted with the statisticians; completely random design, analysis of variance, multiple comparisons of Duncan, Kolmogorov-Smirnov and test of a mean, reaching the following conclusion: there is a significant difference between the averages of the software used and the control group in the development of the competence of the Straight line thematic field, of the students of the fourth grade of the IES "Peru Birf" of Juliaca, that is to say that the software and the control group have differentiated effects, since  $F_c = 22,068 > F_t = 3,009$ , the research hypothesis is accepted. Based on the results and the hypothesis test of multiple means comparison, Geogebra is the software that has a better effect in the teaching in the development of the competence of the students.

**Key Words:** Capacity, Competence, Straight Line, Experiment and Software.

11<br>11 - Johannes<br>11 - Johannes Johannes

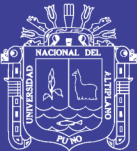

# **CAPÍTULO I**

### **INTRODUCCIÓN**

<span id="page-11-0"></span>El presente trabajo de investigación surge en base a las grandes dificultades que existen en la enseñanza de la matemática, en particular del objeto matemático línea recta, ya que se observa en los estudiantes muchas deficiencias para adquirir conocimientos básicos de geometría, tales como: pendiente, distancia de un punto a una recta, ángulo entre rectas, distancia entre rectas, etc.

A continuación, presentamos los resultados obtenidos en PISA 2009 y PISA 2012, por la Organización para la Cooperación y el Desarrollo Económicos (OCDE) y el Informe del Programa Internacional para la Evaluación de los Estudiantes PISA respecto al desempeño de los estudiantes peruanos en relación al área de las matemáticas.

La OCDE señala que el desempeño promedio de los estudiantes peruanos está por debajo de aquellos obtenidos por los estudiantes de la OCDE, con menor desempeño, lo cual evidencia la gran brecha que existe entre las habilidades de los estudiantes peruanos en relación con los países desarrollados, ocupa el penúltimo lugar y último lugar en los dos últimos evaluaciones antes mencionadas.

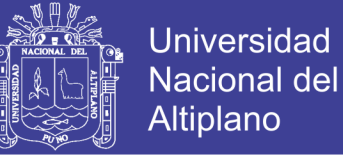

Según el Diseño Curricular Nacional de Educación Básica Regular del Perú (2003), tomando en cuenta nuestra experiencia docente se logra observar las dificultades que presentan los estudiantes en su aprendizaje.

El tema de investigación software matemático y desarrollo de la competencia actúa y piensa matemáticamente en situaciones de forma, movimiento y localización en la Institución Educativa Secundaria "Perú Birf". Surge con intención de integrar el software Geogebra, Regla y compas y Cabri en los proceso pedagógicos de la enseñanza.

Por tanto, en este trabajo, pretendemos abordar el tema de la línea recta partir del uso de software matemático, que contribuya con el desarrollo del pensamiento geométrico de los estudiantes respecto al objeto matemático mencionado. Para tal fin se aplicó el software Geogebra, Cabri y Regla-compas, de tal manera que ayudar a los estudiantes de dicha institución a desarrollar la competencia matemática actúa y piensa en situaciones de forma, movimiento y localización.

En base a las necesidades encontradas, se planteó el siguiente objetivo general: Determinar el software más eficiente en la enseñanza para el desarrollo de la competencia actúa y piensa en situaciones de forma, movimiento y localización, del campo temático línea recta en los estudiantes del cuarto grado de la Institución Educativa Secundaria "Perú Birf" de la ciudad de Juliaca en 2017. Para contribuir lo propuesto se planteó el siguiente objetivo específico: Existe diferencia significativa entre los promedios de notas de los softwares Geogebra, Regla-Compas, Cabri y el grupo control empleados en los estudiantes para el desarrollo de competencias de la línea recta.

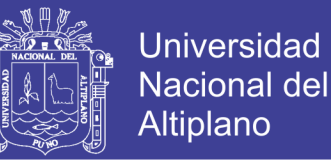

El presente informe investigación consta de cinco capítulos:

En el capítulo I, corresponde a la introducción. En este capítulo se mencionan: planteamiento del problema de investigación, justificación, objetivos y las hipótesis de investigación.

En el capítulo II, corresponde a la revisión de literatura: en el cual se detalla los antecedentes de investigación, marco teórico y definición de términos básicos y operacionalización de variables.

En el capítulo III, corresponde a materiales y métodos: en el cual se detalla la metodología y procedimiento, población, muestra, tratamiento de datos diseño estadístico para la prueba de hipótesis.

En el capítulo IV, corresponde análisis y discusión: en el cual se detalla análisis estadístico.

En capítulo V, se menciona las conclusiones y recomendaciones.

#### <span id="page-13-0"></span>**1.1. Planteamiento del Problema**

El presente trabajo de investigación surge en base a una preocupación por la enseñanza de la geometría, en particular del objeto matemático línea recta, ya que se observa las deficiencias que los estudiantes presentan en adquirir conocimientos básicos de geometría, tales como: pendiente, distancia de un punto a una recta, ángulo entre rectas, distancia entre rectas, etc.

A continuación, presentamos los resultados obtenidos en PISA 2009 y 2012, por la Organización para la Cooperación y el Desarrollo Económicos (OCDE) y por el Informe del Programa Internacional para la Evaluación de los

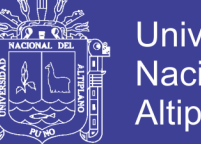

**Universidad** Nacional Altiplano

Estudiantes PISA respecto al desempeño de los estudiantes peruanos en relación al área de las matemáticas.

La OCDE señala que el desempeño promedio de los estudiantes peruanos está por debajo de aquellos obtenidos por los estudiantes de la OCDE, con menor desempeño, lo cual evidencia la gran brecha que existe entre las habilidades de los estudiantes peruanos en relación con los países desarrollados, ocupa el penúltimo lugar y último lugar en los dos últimos evaluaciones antes mencionadas.

Según el Diseño Curricular Nacional de Educación Básica Regular del Perú (2003) y tomando en cuenta nuestra experiencia docente se logra observar las dificultades que presentan los estudiantes en su aprendizaje.

Por otro lado, tomando como referencia a Patricio (2010) quien sobre el aprendizaje de los conceptos de mediatriz y circuncentro. El mencionado estudio, presenta como marco teórico el modelo de Van Hiele; además, para el diseño de las actividades utilizó el software GeoGebra. Este estudio reveló que el aprendizaje de los conceptos matemáticos con la ayuda de un software de geometría dinámica genera en el estudiante un nuevo tipo de expectativa que se caracteriza por el cambio de actitud de este frente a un problema, el cual queda reflejado cuando un estudiante pasa de formularse preguntas como ¿por qué? a preguntas como ¿qué pasa si? Asimismo, en un corto tiempo se accede a infinidad de posiciones y formas, las cuales son manipuladas por el estudiante y que le permiten descubrir características y propiedades de objetos matemáticos.

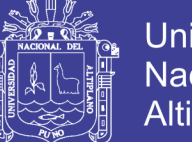

Universidad Nacional del Altiplano

Por tanto, en la presente investigación, se pretende abordar el tema de la línea recta a partir del uso de software matemático, que contribuya con el desarrollo del pensamiento geométrico de los estudiantes respecto al objeto matemático mencionado, con la finalidad de desarrollar la competencia matemática; actúa y piensa matemáticamente en situaciones de forma, movimiento y localización.

#### <span id="page-15-0"></span>**1.2. Formulación del Problema**

¿Cuál es el software más eficiente en la enseñanza para el desarrollo de la competencia actúa y piensa en situaciones de forma, movimiento y localización, del campo temático línea recta en los estudiantes del cuarto grado de la Institución Educativa Secundaria "Perú Birf" de la ciudad de Juliaca en 2017?

#### <span id="page-15-2"></span><span id="page-15-1"></span>**1.3. Hipótesis de la Investigación**

#### **1.3.1. Hipótesis general**

El software Geogebra es el más eficiente en la enseñanza para el desarrollo de la competencia actúa y piensa en situaciones de forma, movimiento y localización, del campo temático línea recta en los estudiantes del cuarto grado de la Institución Educativa Secundaria "Perú Birf" de la ciudad de Juliaca en 2017.

#### <span id="page-15-3"></span>**1.3.2. Hipótesis específicas**

- Las calificaciones de notas de los estudiantes del cuarto grado siguen una distribución normal.
- Existe diferencia significativa entre los promedios de notas de los softwares Geogebra, Regla-Compas, Cabri y el grupo control empleados en los estudiantes para el desarrollo de competencias de la línea recta.

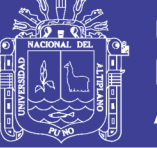

 El nivel de logro de los softwares empleado en los estudiantes para el desarrollo de competencia es satisfactorio.

#### <span id="page-16-0"></span>**1.4. Justificación de la Investigación**

El desarrollo de las destrezas y competencias de los estudiantes es de vital importancia y fundamental en el desarrollo integral del ser humano, además teniendo en conocimiento los resultados de las evaluaciones nacionales e internaciones de los estudiantes de secundaria es deficiente.

El presente trabajo de investigación se pretendió mejorar las grandes deficiencias que existen en la enseñanza-aprendizaje de la Matemática del sub área Geometría Analítica, específicamente el campo temático de la línea recta.

En este sentido, se considera la importante de indagar los efectos del Software Matemáticos aplicados en la enseñanza aprendizaje del campo temático línea recta en los estudiantes del cuarto grado de la Institución Educativa Secundaria Perú Birf, para luego verificar las bondades y efectos en el proceso de enseñanza-aprendizaje.

Se buscó un desarrollo óptimo de las capacidades, destrezas y habilidades del estudiante en el área de Geometría Analítica, para continuar estudios posteriores las áreas de ciencias e ingenierías.

El estudiante debe adquirir con el uso del software matemático un aprendizaje significativo del objeto de estudio para luego plasmar su conocimiento en la vida cotidiana y contribuir en el desarrollo de la sociedad.

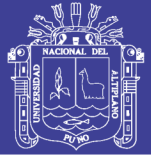

#### <span id="page-17-1"></span><span id="page-17-0"></span>**1.5. Objetivos de la Investigación**

#### **1.5.1. Objetivo General**

Determinar el software más eficiente en la enseñanza para el desarrollo de la competencia actúa y piensa en situaciones de forma, movimiento y localización, del campo temático línea recta en los estudiantes del cuarto grado de la Institución Educativa Secundaria "Perú Birf" de la ciudad de Juliaca en 2017.

#### <span id="page-17-2"></span>**1.5.2. Objetivos Específicos**

- Contrastar las calificaciones de notas del softwares empleados en los estudiantes del cuarto grado, siguen una distribución normal.
- Determinar si existe diferencia significativa entre los softwares Geogebra, Regla-Compas, Cabri y el grupo control en el desarrollo de competencias de la línea recta de los estudiantes.
- determinar el nivel de logro de los softwares empleado en los estudiantes para el desarrollo de competencia es satisfactorio.

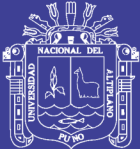

# **CAPÍTULO II**

### **REVISIÓN DE LITERATURA**

#### <span id="page-18-2"></span><span id="page-18-1"></span><span id="page-18-0"></span>**2.1. Marco Teórico**

#### **2.1.1. Tesis internacional**

**Bonilla (2013)** En su investigación su objetivo general señala: Diagnosticar el nivel de conocimientos previos de los estudiantes del tercer año de bachillerato para enseñar Geometría Analítica Plana en el Colegio "Marco Salas Yépez". Concluye que: El utilizar el programa Geogebra les proporcionó a los estudiantes visualizar de forma rápida los diferentes lugares geométricos que se presentan en el estudio de la Geometría Analítica Planacomo la recta, la circunferencia, la parábola entre otras figuras con digitar los elementos o las ecuaciones sin necesidad de realizar ningún procedimiento manual, lo que permitió a los estudiantes del Colegio "Marco Salas Yépez" emplear el programa durante todo el bloque de estudio.

**Marabí (2013)** E su investigación su objetivo general señala: Determinar cómo influye el uso de software educativo PIPO en el aprendizaje de Matemática en los estudiantes del quinto grado de primaria de la I.E.

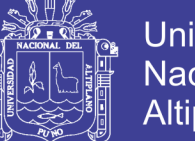

**Universidad** Altiplano

"Juvenal Soto Causso" de Rahuapampa. Concluye que: Con el estudio se determinó que, como consecuencia el programa experimental usando el software educativo PIPO, los estudiantes del quinto grado de primaria de la I.E. "Juvenal Soto Causso" de Rahuapampa, mejoraron, significativamente su rendimiento en el área de Matemática.

**Vega (2012)** En su investigación en su objetivo general señala: Caracterizar y analizar el desarrollo y mejoras del nivel de competencial de partida, tanto claves como estadísticas, de todos los alumnos de un aula inclusiva de la ESO, mediante el proyecto de trabajo y tú, ¿de quién eres? Integrado en un escenario educativo de aprendizaje. Concluye que: Lo que pretende es profundizar en el conocimiento y en la comprensión de una realidad concreta, la influencia de un proceso de enseñanza-aprendizaje en el que se realiza un cambio en la metodología a la que los alumnos están acostumbrados, cabe destacar que durante el tiempo en el grupo que se llevó a cabo el estudio, todos los alumno que componían el grupo-clase trabajaron, en mayor o menor medida, durante las horas de clase, por tanto la implementación del proyecto ha resultado un éxito.

#### **Tesis Nacionales**

**Coyla (2015)** En su investigación su objetivo general señala: Desarrollar un software para mejorar el proceso de aprendizaje de la Geometría Euclidiana para los estudiantes de la I.E.S. Comercio 32 Mariano Hilario Cornejo de Juliaca. Concluye que: La aplicación del software De geometría euclidiana en los estudiantes de cuarto grado de sección "A", mejoro el aprendizaje mostrando claramente la evolución de LOGRÓ

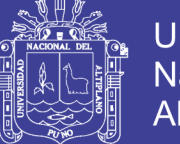

PREVISTO con un promedio de 15,2, obteniendo mayores calificativos que la enseñanza clásica de los estudiantes de cuarto grado sección "B" con un promedio de 11,21 en la Institución Secundaria Educativa Comercio 32 de Juliaca.

**Copacondori (2004)** En su investigación su objetivo general señala: Mejorar el aprendizaje de razones y funciones trigonométricas con la aplicación del software Derive, en los alumnos del quinto grado de la IES "San Jeronimo" de Asillo durante el segundo trimestre del año escolar 2004. Concluye que: La aplicación del software como recurso didáctico mejora el aprendizaje de las funciones trigonométricas en alumnos del 5to grado de la "San Jeronimo" de Asillo. Tal como se confirma en la pruebas de hipótesis estadísticas de diferencia de medias. Dado que los resultados que muestran en la prueba de salida el promedio aritmético de las notas del grupo experimentales es mayor en comparación al promedio aritmético de las notas del grupo control.

#### <span id="page-20-1"></span><span id="page-20-0"></span>**2.2. Marco Conceptual**

#### **2.2.1. Software Educativo**

El termino software educativo es una aplicación o programa computacional para la educación, las cuales se adaptan a cual curso ofreciendo un ambiente de interacción de los estudiantes.

El software educativo son aquellos programas creados con el objetivo de ser utilizado como medio didáctico para facilitar los procesos de enseñanza y aprendizaje de los estudiantes en la modalidad presencial y a virtual (Perez, 2014).

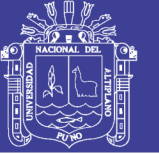

El software educativo es un programa creado con el empleo de la computadora y orientado a funcionar como apoyo pedagógico en la enseñanza y aprendizaje de los estudiantes (Valega, 2016).

#### <span id="page-21-0"></span>**2.2.2. Geogebra**

El Geogebra es un software matemático interactivo de la geometría, fue creado por Hohenwarteren en año 2001 con la finalidad de mejorar en el proceso de enseñanza y aprendizaje de la geometría. Este es una herramienta para desarrollar actividades matemáticas en el desarrollo de sesiones de aprendizaje; el software está disponible para diversas plataformas. La utilidad de este software se da con mayor frecuencia en la geometría euclidiana, geometría analítica y en temas de funciones.

El software Geogebra ofrece múltiples representaciones de objetos matemáticos desde diferentes aspectos: vistas gráficas, algebraicas, estadísticas y hojas de cálculo, relacionadas dinámicamente (Diaz, 2014).

<span id="page-21-1"></span>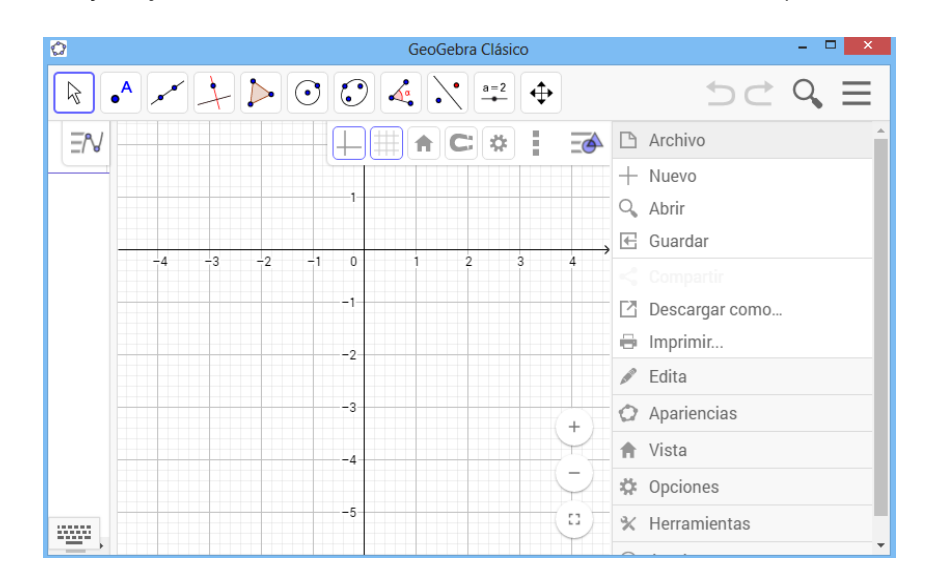

*Figura 1:* Interfaz del software Geogebra

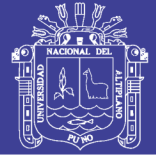

#### <span id="page-22-0"></span>**2.2.3. Cabri**

Se trata de un excelente programa diseñado para construir Geometría. Permite construir objetos geométricos, visualizarlos de forma dinámica, manipularlos, transformarlos y realizar medidas sobre ellos. Permite estudiar en el plano y ahora con Cabri 3D también en el espacio todo tipo de propiedades geométricas y lugares geométricos de forma sencilla e intuitiva. Muy fácil de utilizar para los estudiantes. Es un software dinámico en la cual se puede manipular y construir figuras geométricas, nos permite construir puntos, rectas, superficie, plano, espacio, etc. Además realizar construcciones dinámicas de lo más simple hasta lo complejo (Portugal, 2015).

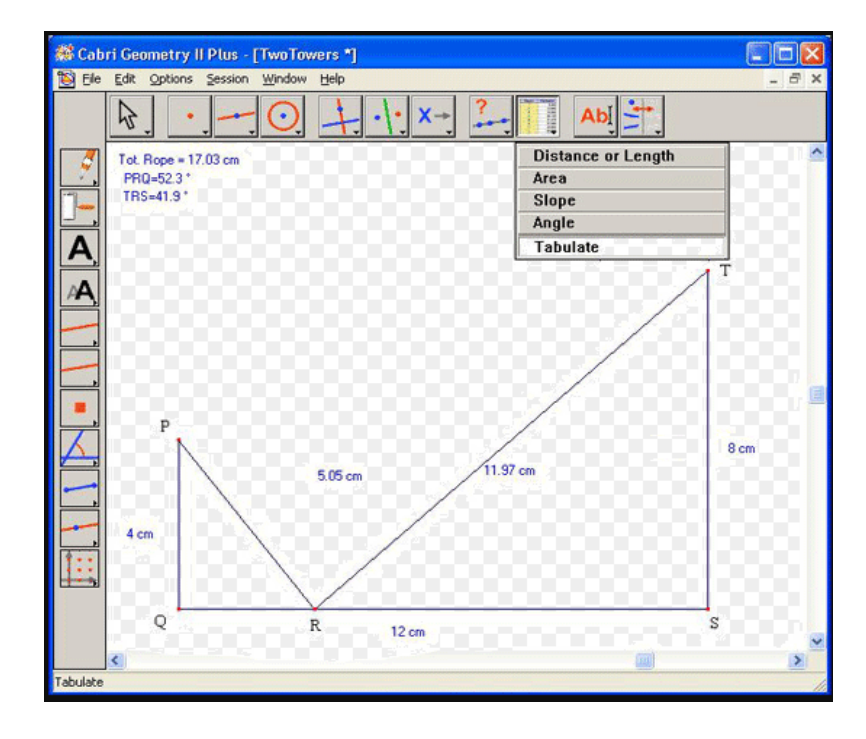

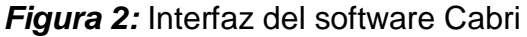

#### <span id="page-22-2"></span><span id="page-22-1"></span>**2.2.4. Regla y Compas**

El programa Regla y Compas se puede utilizarse directamente on line, o también ejecutarse en un equipo individual, una vez instalado mediante el instalador desde dicha página web. En ambas opciones, el usuario dispone

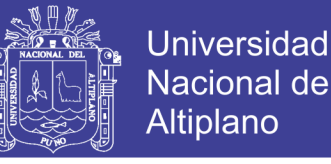

de herramientas visuales que le facilitan la realización de construcciones simulando un dibujo clásico hecho con regla y compás.

Mediante distintos botones que pueden identificarse de una manera intuitiva, se van creando puntos, rectas, segmentos, círculos, intersecciones entre ellos, etc. (OpenCourseWare, 2014).

Regla y Compas es una herramienta de dibujo técnico y geométrico, con la que es posible desarrollar o perfeccionar conocimiento sobre este campo matemático. Toda una referencia en el campo de los programas de geometría (para aprender geometría pero también para enseñar). Por lo tanto, es una aplicación recomendable tanto para estudiantes como para profesores, con la que podrás reforzar sus conocimientos sobre la materia.

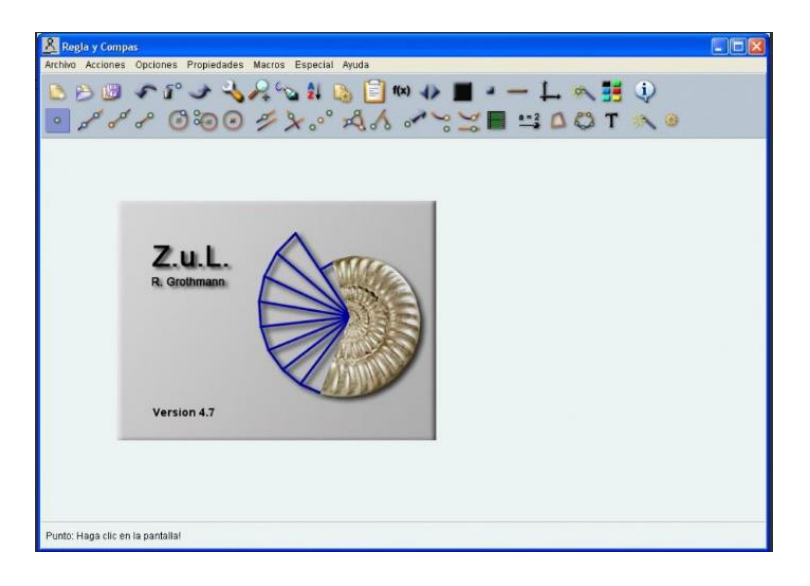

<span id="page-23-1"></span>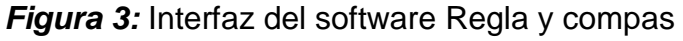

#### <span id="page-23-0"></span>**2.2.5. Competencia**

Llamamos competencia a la facultad que tiene una persona para actuar conscientemente en la resolución de un problema utilizando de forma creativa y flexible sus conocimientos y habilidades. La competencia es un aprendizaje complejo, implica la transferencia y combinación apropiada de capacidades

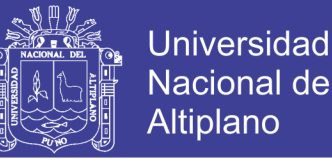

muy diversas para modificar una circunstancia y lograr un determinado propósito (Minedu, 2015).

#### <span id="page-24-0"></span>**2.2.6. Competencia Matemática**

Los estudiantes a lo largo de la Educación Básica Regular desarrollan compendias y capacidades, las cuales se definen como la facultad de toda persona para actuar conscientemente sobre una realidad, se para resolver un problema o cumplir un objetivo haciendo uso creativo y abierto de los conocimiento matemáticos, habilidades, destrezas, la información o las herramientas que tenga disponible y considere pertinentes a la situación (Minedu, 2015).

### <span id="page-24-1"></span>**2.2.7. Actúa y piensa en situaciones de forma, movimiento y localización**

En nuestro entorno habitual se nos presentan diversas oportunidades para enfrentarnos a problemas espaciales. A través de estas, vamos construyendo un conjunto de referencias que nos permiten ubicarnos y ubicar cuerpos. Así por ejemplo montar una moto, ajustar una pieza de mobiliario, ordenar un equipo de música o colocar ventilador de techo involucra desafíos como reconocer instrucciones, palabras que expresan referentes de dirección de arriba y abajo, adelante y atrás, etc. (Minedu, 2015).

Asimismo descubrimientos clásicos y procedimientos cotidianos de la ciencia se basan en gran parte en el reconocimiento de formas y cuerpos geométricos. La competencia actúa y piensa matemáticamente en situaciones de forma, movimiento y localización implica desarrollar progresivamente el sentido de la ubicación en el espacio, la interacción con los objetos, la

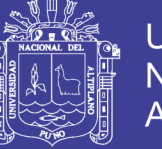

compresión de propiedades de la forma y como estas se interrelacionan (Minedu, 2015).

#### <span id="page-25-0"></span>**2.2.8. Capacidad**

Desde el enfoque de competencias, se habla de capacidad en el sentido amplio de capacidad humana. Las capacidades que `pueden integrar un competencia combinan saberes de un campo más delimitado, y su aumento genera un desarrollo competente. Es fundamental de que si bien las capacidades se pueden enseñar y desplegar de manera aislada, según las circunstancias lo requiera lo que permite su desarrollo. Y es indispensable su combinación pertinente en contextos variados (Minedu, 2015).

#### <span id="page-25-1"></span>**2.2.9. Matematiza Situaciones**

Es la capacidad de expresar un problema, reconocido en una situación, en un modelo matemático. En su desarrollo se usa, interpreta y evalúa el modelo matemático, de acuerdo a la situación que le dio origen (Minedu, 2015).

#### <span id="page-25-2"></span>**2.2.10. Comunica y Representa Ideas Matemáticas**

Es la capacidad de comprender el significado de las ideas matemáticas, y expresarlas en forma oral y escrita usando el lenguaje matemático y diversas formas de representación con material concreto, gráfico, tablas, símbolos y recursos TIC, y transitando de una representación a otra. La comunicación es la forma de expresar y representar información con contenidos matemáticos (Minedu, 2015).

#### <span id="page-25-3"></span>**2.2.11. Elabora y usa Estrategias**

Es la capacidad de planificar, ejecutar y valorar una secuencia organizada de estrategias y diversos recursos, entre ellos las tecnologías de

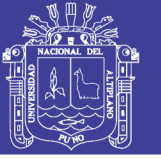

información y comunicación, empleándolas de manera flexible y eficaz en el planteamiento y resolución de problemas, incluidos los matemáticos. Esto implica ser capaz de elaborar un plan de solución, monitorear su ejecución, pudiendo incluso reformular el plan en el mismo proceso con la finalidad de llegar a la meta. Asimismo, revisar todo el proceso de resolución, reconociendo si las estrategias y herramientas fueron usadas de manera apropiada y óptima (Minedu, 2015).

#### <span id="page-26-0"></span>**2.2.12. Razona y argumenta generando ideas matemáticas**

Es la capacidad de plantear supuestos, conjeturas e hipótesis de implicancia matemática mediante diversas formas de razonamiento (deductivo, inductivo y deductivo), así como el verificarlos y validarlos usando argumentos. Esto implica partir de la exploración de situaciones vinculadas a la matemática para establecer relaciones entre ideas, establecer conclusiones a partir de inferencias y deducciones que permitan generar nuevas conexiones e ideas matemáticas (Minedu, 2015).

#### <span id="page-26-1"></span>**2.2.13. Enseñanza**

El aprendizaje es inherente al hombre. Casi el 90% de nuestras conductas son aprendidas condicionadas.

El aprendizaje es un proceso adquisición de conocimientos y experiencias por medio del estudio u otras vivencias, que origina un cambio casi permanente en la manera de pensar, ser, sentir y actuar del aprendizaje (Zevallos, 2009).

El aprendizaje es un proceso intencional y de carácter decisional: ¡aprende la persona que quiere aprender! Además, hasta donde se sabe, no existe método o estrategia alguna que permita lograr que una persona

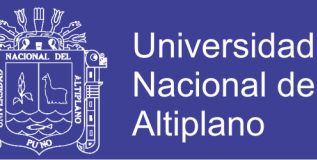

aprenda si no quiere aprender. Sin embargo, es evidente que un proceso participativo de aprendizaje, es preferible a otro meramente receptivo, pasivo, asimétrico o unilateral (Díaz, 2006).

#### <span id="page-27-0"></span>**2.2.14. Aprendizaje Significativo**

David Ausubel considera que el aprendizaje es significativo sólo cuando el estudiante es capaz de relacionar sus conocimientos previos con la nueva información que se le presenta, es decir, sus experiencias constituyen un factor de importancia.

Reiteradamente nuestros docentes se encuentran con un cuadro desalentador cuando van a presentar un nuevo conocimiento, para el cual se requiere por parte de los estudiantes de ciertos prerrequisitos: conceptos y procesos matemáticos previos. Sin embargo estos prerrequisitos sólo los poseen unos cuantos (Salas, 2013).

#### <span id="page-27-1"></span>**2.2.15. Prueba de Kolmogorov-Smirnov de una Muestra**

- a) Es una prueba de bondad de ajuste, que está interesada en el grado de acuerdo entre la distribución de un conjunto de valores muestreados (puntuaciones observadas) y alguna distribución teórica específica.
- b) La variable en estudio se distribuye en escala de variable continua.
- c) La prueba es adecuada para probar la bondad de ajuste para variables que son medidas en al menos una escala ordinal.
- d) Prueba si un conjunto de datos tienen una distribución teórica específica.

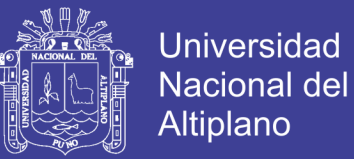

#### **Distribución Muestra**

La prueba de Kolmogorov-Smirnov (K-S), se enfoca sobre las condiciones más grandes. El valor absoluto más grande de  $\,F_{\rm 0}({\rm X_i})$  –  $S_{\rm n}({\rm X_i})$  se llama máxima desviación de *D*.

 $D = \max \Big| F_{0}(X_{i}) - S_{n}(X_{i}) \Big|, i = 1, 2, 3, ..., n$ 

 $F_{0}(\mathrm{X}_{i})$ : Es una función de distribución de frecuencias relativas acumuladas completamente especificada por la distribución teórica, según la  $Ho\colon$  o la probabilidad acumulada  $\ P\Big(x\leq X\Big)$  de la función de distribución teórica de frecuencia acumulada conforme a la hipótesis nula  $(\mathit{Ho}~\mathord{:}).$ 

 $S_n^{\circ}(\mathrm{X}_i)$ : Es la distribución de frecuencias relativas acumuladas observadas de una muestra aleatoria de "n" observaciones ó es la distribución empírica de frecuencias acumulativas observada de una muestra tomada al azar de " $n$ " observaciones  $S\left( X \right) = k \; / \; n \; ; \; k :$  el número de observaciones menores o iguales que *X*.

Si  $n > 35$ , los valores críticos de  $D$ , pueden ser determinados en la última fila de la tabla de Kolmogorov-Smirnov

#### **Método**

a) Hipótesis estadística:

 $H_0: F(X) = F_0(X)$  Vs  $H_a: F(X) \neq F_0(X)$ 

29

b) Nivel de significancia:

$$
\alpha=0,05
$$

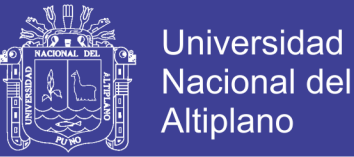

c) Prueba estadística:

Fundamentar la utilización de la prueba de Kolmogorov-Smirnov, en este caso se trata de probar la normalidad de los datos si proviene de una misma población o de diferente población.

- d) Distribución Muestral: figado el número de muestras "n", se puede encontrar el valor crítico *D*, que están dadas en la Tabla de K-S, para una muestra de acuerdos a la hipótesis planteadas  $\mathit{D}_{_{n,\alpha}}= \mathit{valor}\ \mathit{critico}.$
- e) Cálculo del valor de la prueba  $D = max \big| F_{0}(X_{i}) S_{n}(X_{i}) \big|$
- f) Decisión:

Si:  $D \le D_{n,\alpha}$ , entonces se acepta la  $H_{0}$ .

Si:  $D > D_{n,\alpha}$ , , entonces se acepta la  $H_{\scriptscriptstyle a}$ .

#### <span id="page-29-0"></span>**2.2.16. Experimento**

Es el planeamiento que nos lleva a la obtención de resultados sobre una ó más características de una población o también a resultados que nos permitan comparar con otros resultados anteriores.

#### <span id="page-29-1"></span>**2.2.17. Experimentos Preliminares**

Son los experimentos en los cuales se consideran todos los posibles tratamientos a ser aplicados a una población con el objeto de seleccionar los mejores.

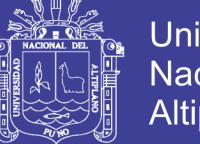

#### <span id="page-30-0"></span>**2.2.18. Experimento Crítico**

Son los experimentos en los cuales se considera un número reducido de tratamientos que fueron seleccionados previamente a través de un experimento preliminar.

#### <span id="page-30-1"></span>**2.2.19. Experimentos Demostrativos**

Son aquellos elementos que se usan para comparar un nuevo lote de tratamientos para compararlos con tratamientos o procedimientos rutinarios.

#### <span id="page-30-2"></span>**2.2.20. Objetivos de un Experimento.**

Fundamentalmente son para alcanzar dos objetivos:

- a) Para probar hipótesis entre dos o más tratamientos
- b) Para obtener resultados

#### <span id="page-30-3"></span>**2.2.21. Unidad Experimental**

Es la unidad material a la cual se le aplica un tratamiento. Es la división más pequeña del material experimental. Denominada también parcela o unidad elemental estadística, es la parte del material experimental que es delimitada y en donde se realizan las mediciones estadísticas. La unidad experimental está sujeta al costo, manejo, disponibilidad del materia l, etc.

#### <span id="page-30-4"></span>**2.2.22. Tratamiento**

Una característica cuyo efecto se quiere medir y comparar.

El tratamiento es el proceso de modificación de factores de una unidad experimental y cuyos efectos van a ser medidos y comparados.

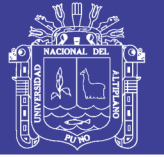

#### <span id="page-31-0"></span>**2.2.23. El Error Experimental**

El término error experimental, es aquel que describe la diferencia en los resultados producidos por dos o más unidades experimentales que reciben el mismo tratamiento. Es el grado de varianza ó variabilidad o cantidad de variación que existe entre las observaciones o repeticiones de un mismo tratamiento.

#### <span id="page-31-1"></span>**2.2.24. Principios Básicos de Diseño Experimental**

**Repeticiones y sus funciones:** Es el número de observaciones que se tiene por tratamientos. La repetición sirve para medir el grado de variación que existe entre las observaciones de un tratamiento. Debe ser más de tres.

**Aleatorización:** Para que las pruebas de significación (pruebas de hipótesis) sean válidas, es necesario que se cumplan ciertas condiciones, siendo la más importante el obtener observaciones distribuidas independientemente entre sí.

Esta condición puede considerarse como un hecho insatisfecho al no tomar muestras aleatorias de U.E. que serán destinadas a cada uno de los tratamientos, o viceversa.

**Control del Error Experimental:** Se realiza el control del error experimental en la medida en que se pueda formar grupos homogéneos (estrato o bloques), cuando tiene material experimental heterogéneo con el objetivo de conseguir mayor eficiencia en el experimento.

#### <span id="page-31-2"></span>**2.2.25. Diseño Completamente al Azar**

El Diseño Completamente al Azar, es aquel en el cual los tratamientos son asignados en forma aleatoria a las unidades experimentales, o viceversa,

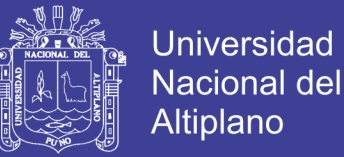

sin ninguna restricción; por lo tanto, se considera que es un diseño eficiente cuando las unidades experimentales de los que se dispone son muy homogéneas. Debido a su simplicidad, el Diseño Completamente al Azar es usado frecuentemente.

#### **Características:**

- a) Los tratamientos se distribuyen en forma aleatoria en todas las unidades experimentales, y el número de repeticiones o unidades por tratamiento puede ser igual o diferente.
- b) Este diseño es útil cuando las unidades experimentales tienen una variabilidad uniformemente repartida.
- c) El diseño completamente al azar proporciona el máximo número de grados de libertad para la estimación del error experimental; además, no requiere estimar datos faltantes, es decir, el diseño puede analizarse con diferente número de repeticiones por tratamiento.

#### **Arreglo de campo:**

Supongamos que se desea evaluar cuatro estudiantes en su rendimiento homogéneo, con cuatro repeticiones. Al sortear aleatoriamente las cuatro estudiantes  $(A, B, C, y, D)$ , cada una tiene las mismas posibilidades de ocupar cualquiera de las unidades.

#### **Modelo Estadístico Lineal**

En este diseño el valor de cada unidad experimental *Yij* se aplica según el siguiente modelo estadístico lineal.

**Universidad** 

**Nacional del** Altiplano

$$
Y_{ij} = \mu + \tau_i + \varepsilon_{ij}
$$

 $i = 1,2,3,...,t$  $j = 1,2,3,...,n$ 

#### Donde:

- $Y_{ii}$ : Es una observación en la j-ésima unidad experimental, sujeta al iésimo tratamiento.
	- $\mu$ : Es el efecto de la media general o constante común.
	- $\tau_{_{ij}}$ : Es el efecto del i-ésimo tratamiento.
- $\mathcal{E}^{\phantom{\dagger}}_{ij}$ : Es el efecto verdadero de la j-ésima unidad experimental, sujeta al iésimo tratamiento (error experimental).

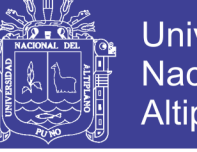

### **Esquema del Diseño**

<span id="page-34-0"></span>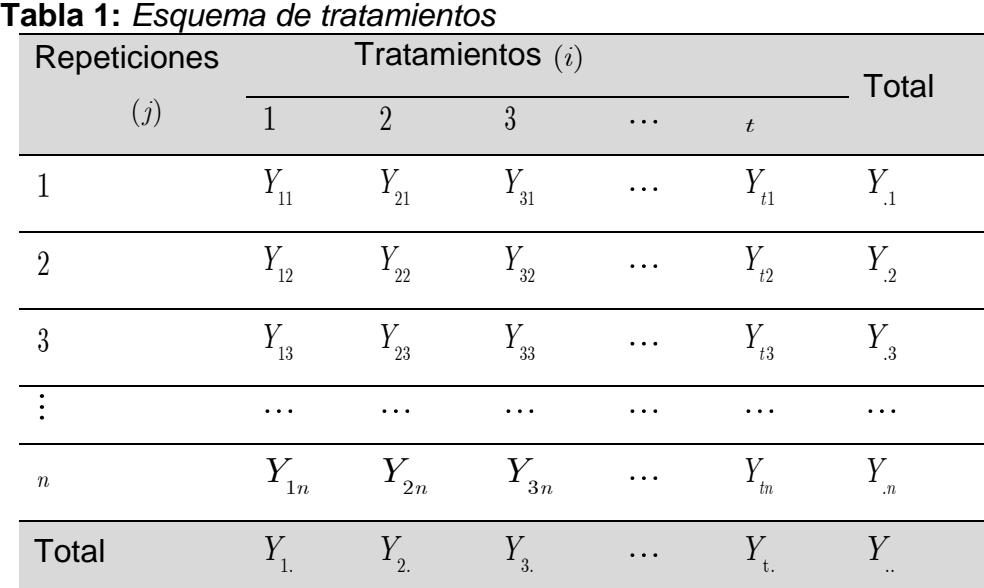

**Fuente:** Diseños experimentales de Ibañez Elaborado por el investigador

#### **Ventajas**

- a) Es simple de planificar.
- b) El número de repeticiones puede variar de tratamiento a tratamiento.
- c) Existe más grados de libertad para estimar el error experimental.
- d) En flexible en cuanto al número de repeticiones y tratamientos.
- e) Es útil cuando las unidades experimentales tienen una variabilidad uniforme repartida.
- f) Cuando se pierde alguna parcela experimental se puede considerar que se tenía diferente número de repeticiones por tratamiento.
- g) El error experimental puede obtenerse separadamente para cada tratamiento.

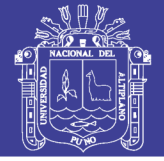

#### **Desventajas**

- a) Es más apropiado para pequeños número de tratamientos y para un materia experimental homogénea y únicamente distribuido.
- b) No se puede controlar el Error Experimental, por lo tanto, no es un diseño muy preciso.
- c) Cuando tiene diferente número de repeticiones por tratamiento, es necesario calcular un error estándar por cada pareja de medias si se quiere comparar sus diferencias.

#### <span id="page-35-0"></span>**2.2.26. Análisis De Varianza**

Es una técnica matemática que nos permite descomponer una Fuente de Variación Total en sus Componentes atribuibles a Fuentes de Variación conocida.

<span id="page-35-1"></span>

| Fuente<br>de<br>variación   | G.L. | S.C.                                                                                                    | <b>CM</b>                         | F                                  |
|-----------------------------|------|----------------------------------------------------------------------------------------------------|-----------------------------------|------------------------------------|
| Tratamientos                |      | $t-1$ $\sum_{i=1}^{t}\frac{Y_i^2}{n}-\frac{Y^2}{tn}$                                                                                        | $\frac{SC_{\textit{trat.}}}{t-1}$ | $CM_{\text{trat.}}$<br>CM<br>error |
| Error<br>Experimental       |      | $t(n-1) \hspace{.2cm} \sum_{i=1}^t \sum_{j=1}^n Y_{ij}^{\;2} - \sum_{i=1}^t \frac{Y_{i.}^{\;2}}{n} \hspace{.2cm} \frac{SC_{error}}{n(t-1)}$ |                                   | $\sigma^{\scriptscriptstyle 2}$    |
| Total<br>. <b>.</b> Di<br>≃ |      | $t n - 1$ $\sum_{i=1}^{t} \sum_{j=1}^{n} Y_{ij}^{2} - \frac{Y^{2}}{tn}$<br>$i=1$ $i=1$<br>الأرجاء والمراجع والمنابذ والمعاد                 |                                   |                                    |

**Tabla 2**: *Tabla del análisis de varianza*

**Fuente:** Diseños experimentales de Ibañez Elaborado por el investigador

$$
CV = \frac{\sqrt{CM_{error}}}{\overline{Y}_{..}}, \quad TC = \frac{\overline{Y}_{..}^{2}}{tn}, \quad Y_{..} = gran \ total
$$

**Modelo I:** Llamado también modelo de análisis de variancia o de efectos fijos.

36

No olvide citar esta tesis
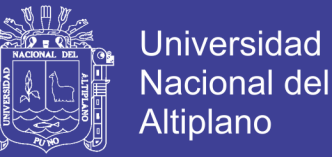

Este modelo supone que los ti de una determinada subpoblación son una cantidad fija que el investigador fija a su criterio ó representa una variable

no aleatoria.

**Modelo II:** Llamado modelo de componentes de variancia o de efectos al azar.

Los tratamientos considerados dentro de un experimento se asumen como una muestra al azar extraída desde una población de tratamientos.

### **Diseños Estadísticos para la Prueba de Hipótesis**

#### **Análisis Estadísticos de la Varianza**

a) Planteamiento de hipótesis estadístico

 $H_{0}$  :  $\tau_{i} = 0$  $H_a$  :  $\tau_i \neq 0$ 

b) Nivel de Significancia

 $\alpha=0,05$ 

c) Estadística de prueba

$$
F_c = \frac{CM_{\text{tratamiento}}}{CM_{\text{error}}}
$$

d) Regla de decisión

Si  $F_c \leq F_{n_{\alpha},\alpha}^{n_1}$  $_{\iota_2,\alpha}^{n_1},$  $F_{\scriptscriptstyle c} \leq F_{\scriptscriptstyle n\ldots \alpha}^{\scriptscriptstyle n_1} ,$  no se rechaza la  $\,H_{\scriptscriptstyle 0}^{\phantom i}$ 

Si  $F_c > F_{n_c,a}^{n_1}$  $_{\iota_2,\alpha}^{n_1},$  $F_{c} > F_{n_{o},\alpha}^{n_{1}}, \;$ se rechaza la  $\overline{H}_{0}$  , existe diferencia significativa.

37

e) Conclusión

Se concluye en base al problema de investigación.

### **2.2.27. Comparaciones Múltiples de Medias**

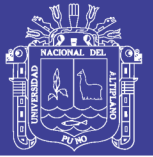

Al estudiar el comportamiento de los tratamientos de un factor, mediante un análisis de la varianza, el único objetivo es saber si, globalmente, dichos tratamientos difieren significativamente entre sí. Ahora estamos interesados, una vez aceptada la existencia de diferencias entre los efectos del factor, en conocer qué tratamientos concretos producen mayor efecto o cuáles son los tratamientos diferentes entre sí. En estas mismas condiciones, puede ser útil también realizar comparaciones adicionales entre grupos de medias de los tratamientos.

#### **Prueba de Comparación de Duncan**

Se utiliza para comparar todos los pares de medias. Fue desarrollado por primera vez por Duncan en 1951 pero posteriormente él mismo modificó su primer método generando el que ahora se denomina Nuevo método de Rango Múltiple de Duncan. Esta prueba no requiere de una prueba previa de F, como sucede con la DMS o sea que aún sin ser significativa la prueba F puede llevarse a cabo.

Para realizar el método Duncan es necesario contar con los siguientes datos:

Las medias ordenadas de mayor a menor.

Los cuadrados medios del error, que se obtiene de la tabla ANVA.

Los grados de libertad del error, se obtienen de la tabla ANVA y sirve para identificar los valores de la tabla Duncan

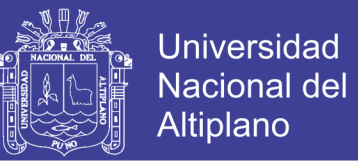

El número de repeticiones, se obtiene de la tabla ANVA y sirve para calcular la varianza de las medias.

El número de tratamientos, sirve para saber el número de medias a comparar.

El nivel de significancia de la prueba.

Los valores de la tabla Duncan.

#### **Prueba de Hipótesis**

a) Planteamiento de hipótesis estadístico

$$
H_{0}: \mu_{k} = \mu_{j}, \ \forall_{k \neq j}
$$

$$
H_{a}: \mu_{k} \neq \mu_{j}, \ \forall_{k \neq j}
$$

b) Nivel de Significancia

 $\alpha=0,05$ 

c) Buscar en la tabla de Duncan los valores de  $\text{AES}(D)$  con grado de libertad del error.

$$
GL_{error} = t(r-1)
$$

d) Ordenar los promedios en forma descendiente.

$$
ALS(D) = AES(D)S_{\overline{Y}} = AES(D)\sqrt{\frac{CM_{error}}{2} \left(\frac{1}{r_1} + \frac{1}{r_2}\right)}
$$

e) Regla de decisión

$$
Si \left| \overline{Y}_{i.} - \overline{Y}_{j.} \right| \leq ALS(D)
$$
, entonces se acepta la  $H_o$   
 $Si \left| \overline{Y}_{i.} - \overline{Y}_{j.} \right| > ALS(D)$ , entonces se acepta la  $H_a$ 

39

## Repositorio Institucional UNA-PUNO

No olvide citar esta tesis

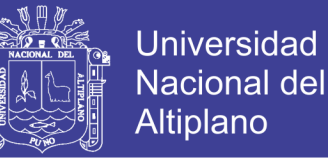

#### f) Conclusión

Se concluye en base al problema de investigación.

#### **Prueba de Medias de una Muestra con Varianza Desconocida**

Si la población no tiene distribución normal y si la varianza es desconocida, para probar la hipótesis acerca de la media de la población, y si el tamaño de la muestra es grande, entonces se define.

Sea  $X_1, X_2, X_3, ..., X_n$  una muestra aleatoria seleccionada de una población  $N(\mu,\sigma^2)$  donde  $\,\,\mu$  y  $\,\sigma^2$  son desconocidas, y se estiman mediante los siguientes estadígrafos.

$$
\overline{X} = \frac{\sum_{i=1}^{n} X_i}{n}, \qquad S^2 = \frac{\sum_{i=1}^{n} \left(X_i - \overline{X}\right)^2}{n-1}
$$

#### a) Planteamiento de hipótesis estadístico

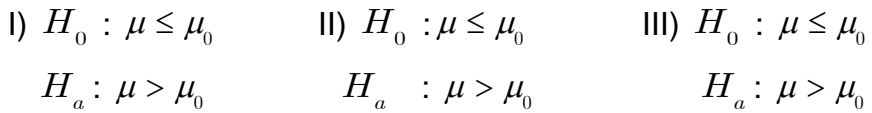

40

- b) Nivel de Significancia
	- $\alpha=0,01$  $\alpha=0,05$  $\alpha=0,10$
- c) Estadística de prueba

Se utilizará la prueba de una media

 $n < 30$  , se utiliza la distribución normal

No olvide citar esta tesis

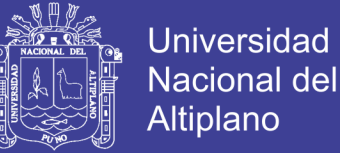

$$
t = \frac{\overline{X} - \mu_0}{S / \sqrt{n}} \sim t_{n-1}
$$

 $n\geq 30$  , se utiliza la distribución normal

$$
z = \frac{\overline{X} - \mu_0}{S / \sqrt{n}}
$$

d) Regla de decisión (regiones)

Si el estadístico de prueba cae en la *RA* entonces se acepta la

 $H_{_0}$  y se rechaza la  $\,H_{_a}$ 

Si el estadístico de prueba cae en la *RR* entonces se rechaza la

 $H_{_0}$  y se acepta la  $\,H_{_a}$ 

e) Conclusión

Se concluye en base a la regla de decisión.

#### **2.2.28. Línea Recta**

 $\frac{1}{2}$  ~  $t_{n-1}$ <br>
e utiliza la distribución n<br>  $\frac{6}{n}$ <br>
decisión (regiones)<br>
el estadístico de prueba<br>
rechaza la  $H_a$ <br>
el estadístico de prueba<br>
acepta la  $H_a$ <br>
in<br>
nye en base a la regla de<br> **1 Recta**<br>
mos línea r Llamamos línea recta a los lugares geométricos de los puntos tales que tomados dos puntos diferentes cualesquiera  $\,P_{\!1}(x_{\!1};y_{\!2})\,$  y  $\,P_{\!2}(x_{\!2};y_{\!2})\,$  del lugar, el valor de la pendiente  $\,m\,$  calculado por medio de la propiedad:

2  $\partial_1$ 2 1  $m = \frac{y_2 - y}{ }$  $x - x$  $=\frac{y_2}{x_2}$ , donde  $x_2 \neq x_1$ .

#### **Pendiente de un segmento**

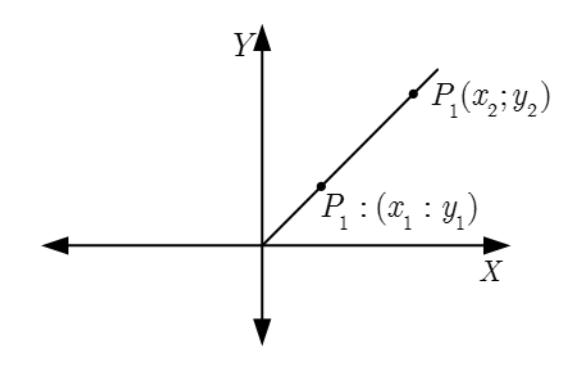

**Universidad** 

**Nacional del** Altiplano

*Figura 4:* Pendiente de una recta

$$
m = \frac{\Delta y}{\Delta x} = \frac{y_2 - y_1}{x_2 - x_1}
$$

#### **Pendiente y coeficiente angular de una recta**

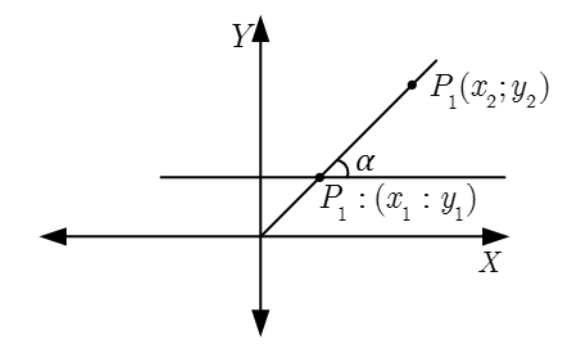

*Figura 5:* Ángulo de inclinación

42

 $m = Tq\alpha$ 

### $\alpha$  : Ángulo de inclinación

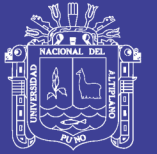

**Universidad** Nacional del Altiplano

### **Ángulo entre dos rectas**

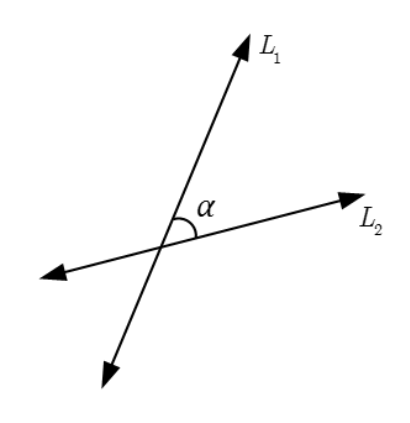

*Figura 6:* Ángulo entre dos rectas

 $m_{\!\scriptscriptstyle 1}^{}$  : Pendiente de  $L^{}_{\!\scriptscriptstyle 1}$ 

 $m_{_2}^{}$  : Pendiente de  $L_{_2}^{}$ 

**Entonces** 

$$
Tg\alpha = \frac{m_1 - m_2}{1 + m_1m_2}
$$

### **Propiedades**

Si tenemos:

 $m_{\!\scriptscriptstyle 1}^{}$  : Pendiente de  $L^{}_{\!\scriptscriptstyle 1}$ 

 $m_{_2}$  : Pendiente de  $\, L_{_2}$ 

$$
L_{\!\!1} \, / \, / L_{\!\!2} \Longleftrightarrow m_{\!\!1} = m_{\!\!2}
$$

$$
L_1 \perp L_2 \Leftrightarrow m_1.m_2 = -1
$$

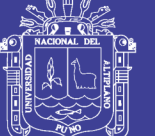

**Universidad** Nacional del Altiplano

### **Ecuación general de la recta**

$$
L: Ax + By + C = 0
$$

$$
m=-\frac{A}{B}
$$

## **ECUACIÓN DE UNA RECTA**

**Primer caso**

 ${\sf Pendiente}~"m" ~\textbf{ y un punto de la recta}~ P_{\!1}(x_{\overline{1}}; y_{\overline{1}})$ 

 $(-y - y_1) = m(x - x_1)$ 

### **Segundo caso**

 ${\bf \textsf{Dos}}$  punto de la recta  $\,P_1^{}(x_{1}^{};y_{1}^{})$   $\,$  y  $\,$   $\,P_2^{}\,$   $\,x_{2}^{};y_{2}^{}$ 

$$
\frac{y - y_1}{y_2 - y_1} = \frac{x - x_1}{x_2 - x_1}
$$

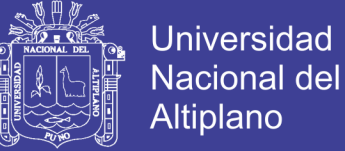

**Tercer caso**

### **Los puntos de intersección con los ejes:**

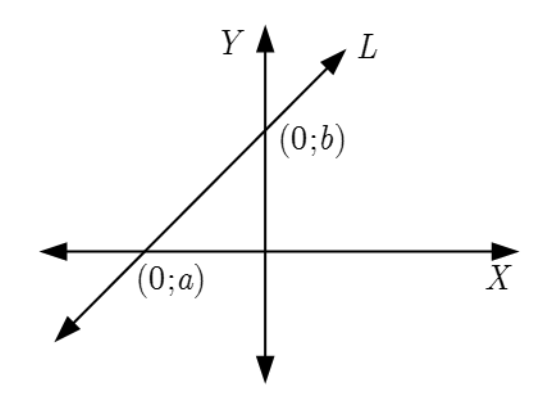

*Figura 7:* Recta con puntos de intercesión

45

 $\frac{x}{-} + \frac{y}{-} = 1$ *a b*

### **Distancia de un punto a una recta**

$$
L: Ax + By + C = 0 \text{ y } P_1(x_1; y_1)
$$

$$
d[P:L] = \frac{|Ax_1 + By_1 + C|}{\sqrt{A^2 + B^2}}
$$

### **Distancia entre dos rectas paralelas**

Dado las rectas:

$$
L1: Ax + By + C1 = 0
$$
  

$$
L2: Ax + By + C2 = 0
$$

Entonces:

$$
d[{\bf L}_{1}:{\bf L}_{2}] = \frac{\left|C_{1}-C_{2}\right|}{\sqrt{A^{2}+B^{2}}}
$$

No olvide citar esta tesis

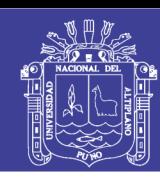

## **Universidad** Nacional del **Altiplano**

### **2.3. Definición de Términos Básicos**

#### **Aleatorio**

Las unidades elementales se asignan al azar a los tratamientos, pero dado que existen unidades elementales más grandes esas se subdividen tomándose al azar de ella como una muestra de la unidad elemental.

#### **Aplicación**

Acción y efecto de aplicar Software matemático a un determinado grupo de estudiantes.

#### **Competencia**

La competencia es la facultad que tiene una persona para actuar conscientemente en la resolución de un problema.

### **Capacidad**

En general es la preparación del hombre para la vida, pues está en la base de la formación de una concepción científica del mundo a partir del sistema de valores establecidos en la sociedad, y en consecuencia, es una condición para la elaboración de los proyectos de vida en el joven.

46

### **DCL**

Diseño completamente al azar.

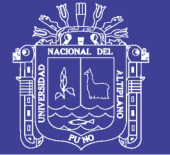

#### **Experimento**

Un experimento es una prueba práctica en las cuales se considera un número reducido de tratamientos que fueron seleccionados previamente a través de un experimento preliminar para probar la eficacia de un tratamiento o examinar sus propiedades.

#### **Medios Educativos**

Conjunto de las modalidades de intervención intencional que tratan de configurar al hombre de acuerdo con un ideal educativo. En general la expresión "medios educativos" hace referencia a toda intervención intencional que promueva la educación.

### **Pedagogía**

La pedagogía es una aplicación práctica de la psicología de la educación que tiene como objetivo el estudio de la educación como fenómeno psicosocial, cultural y específicamente humano, brindándole un conjunto de bases y parámetros para analizar y estructurar la formación y los procesos de enseñanza-aprendizaje que intervienen en ella.

### **Software**

Es aquel software que se utiliza para realizar, apoyar o ilustrar problemas matemáticos; este tipo de aplicaciones son un sub-campo de la computación científica.

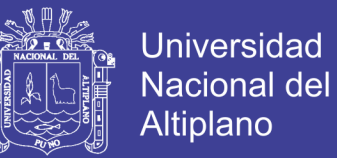

#### **Tratamiento**

Es una característica cuyo efecto se quiere medir y comparar.

48

### **Unidad Experimental**

Es la unidad material a la cual se le aplica un determinado tratamiento.

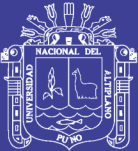

# **CAPÍTULO III**

## **MATERIALES Y MÉTODOS**

### **3.1. Ubicación Geográfica del Estudio**

El desarrollo del presente trabajo de investigación se llevó a cabo en la Institución Educativa Secundaria "Perú Birf" del distrito de Juliaca, Provincia de San Román y departamento de Puno.

## **3.2. Población y Muestra del Estudio**

### **Población**

Nuestra población estuvo conformada por todo los estudiantes de cuarto grado de la institución educativa secundaria Perú Birf de la ciudad de Juliaca, estuvo conformados por  $10$   $\,$  secciones y un total de  $\,311\,$  estudiantes.

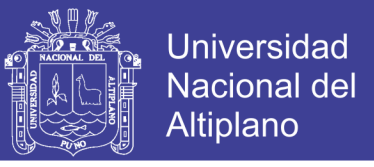

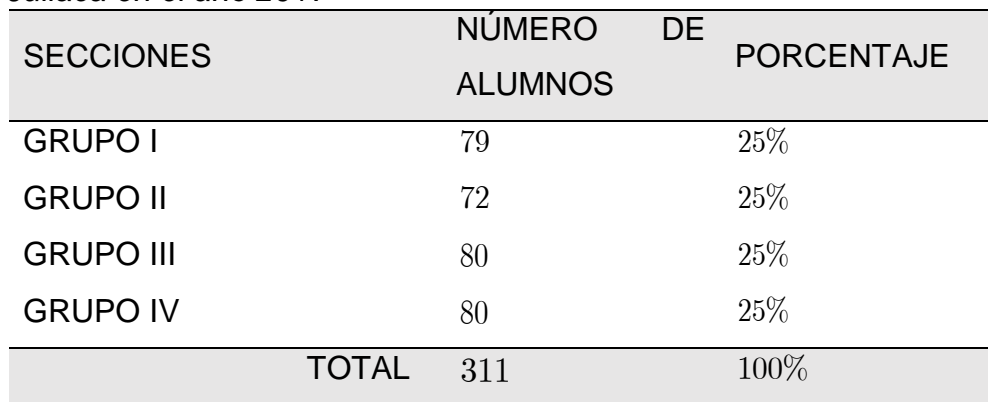

**Tabla 3:** *Población de estudiantes del cuarto grado de la IES Perú Birf de Juliaca en el año 2017*

**Fuente:** Nomina de matricula Elaborado por el investigador

#### **Muestra**

La muestra para la siguiente investigación, teniendo en cuenta el tipo de muestreo probabilístico, la cual se considera adecuada la técnica de muestreo aleatorio estratificado, que consiste en subdividir la población heterogénea en subpoblaciones homogéneas denominadas estratos, el tamaño de la muestra total determinaremos con la siguiente formula:

$$
n_{_0}=\frac{1}{V}\sum_{\mathit{h}=1}^{L}W_{_\mathit{h}}S_{_\mathit{h}}^2
$$

Donde:

- *h* : Subíndice que designa al h-ésimo estrato.
- *i* : Subíndice que designa al i-ésimo dato o unidad de muestreo.

50

 $W_{h}$ : Ponderación del h-ésimo estrato.

2  $S_h^z$ : Varianza para el h-ésimo estrato (estrato pequeño).

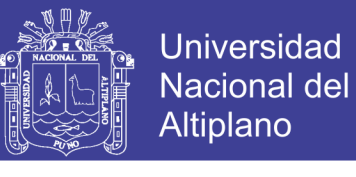

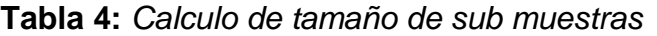

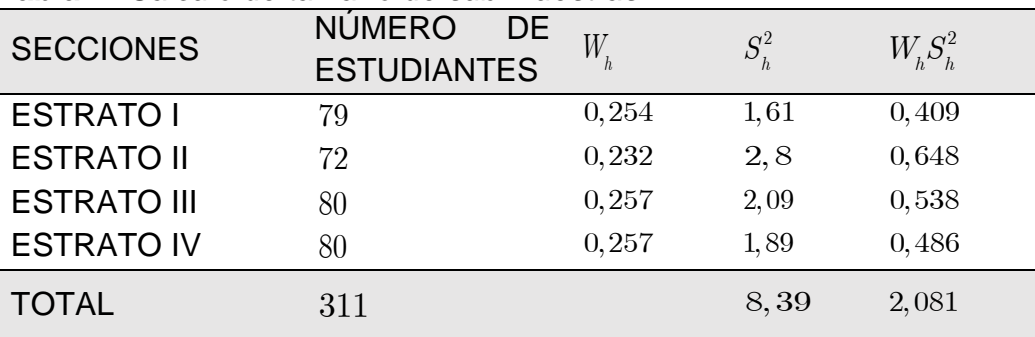

**Fuente:** Nomina de matricula Elaborado por el investigador

$$
V = \frac{E^2}{Z_{1-\frac{\alpha}{2}}^2} = \frac{(0,5)^2}{(1,96)^2} = 0,065
$$

$$
n_{_0}=\frac{1}{0,065}(2,081)=31,977
$$

Luego se halla la fracción de muestreo.

$$
f = \frac{n_0}{N}
$$
  

$$
f = \frac{31}{311} = 0.10
$$

Luego, sí  $f = 0, 10 > 0, 05$ ; entonces  $n_{0}$  no es óptimo el tamaño de muestra obtenido.

La segunda aproximación se debe reajustar el tamaño de muestra con la siguiente formula:

$$
n=\frac{n_{\scriptscriptstyle 0}}{1+\frac{n_{\scriptscriptstyle 0}}{N}}
$$

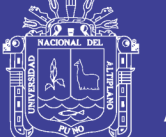

$$
n = \frac{31}{1 + \frac{31}{311}} = 28
$$

*n* : Tamaño de la muestra

*N* : Tamaño de la población

## **Tamaño de muestra de cada estrato**

 $n_h = nW_h$ 

 $n_{\rm i} = 7$  $n_{2}^{} = 7$  $n_{3} = 7$  $n_{\frac{1}{4}} = 7$ 

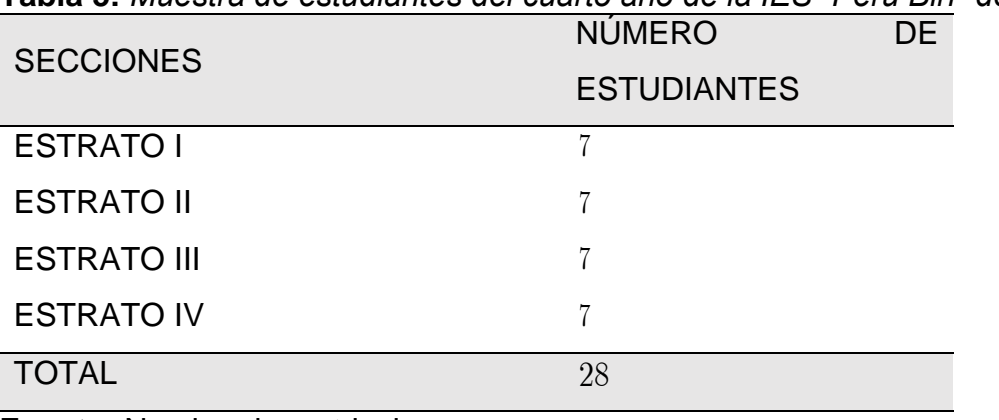

52

### **Tabla 5:** *Muestra de estudiantes del cuarto año de la IES "Perú Birf" de*

**Fuente:** Nomina de matricula Elaborado por el investigador

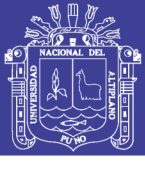

### **3.3. Operacionalización de Variables**

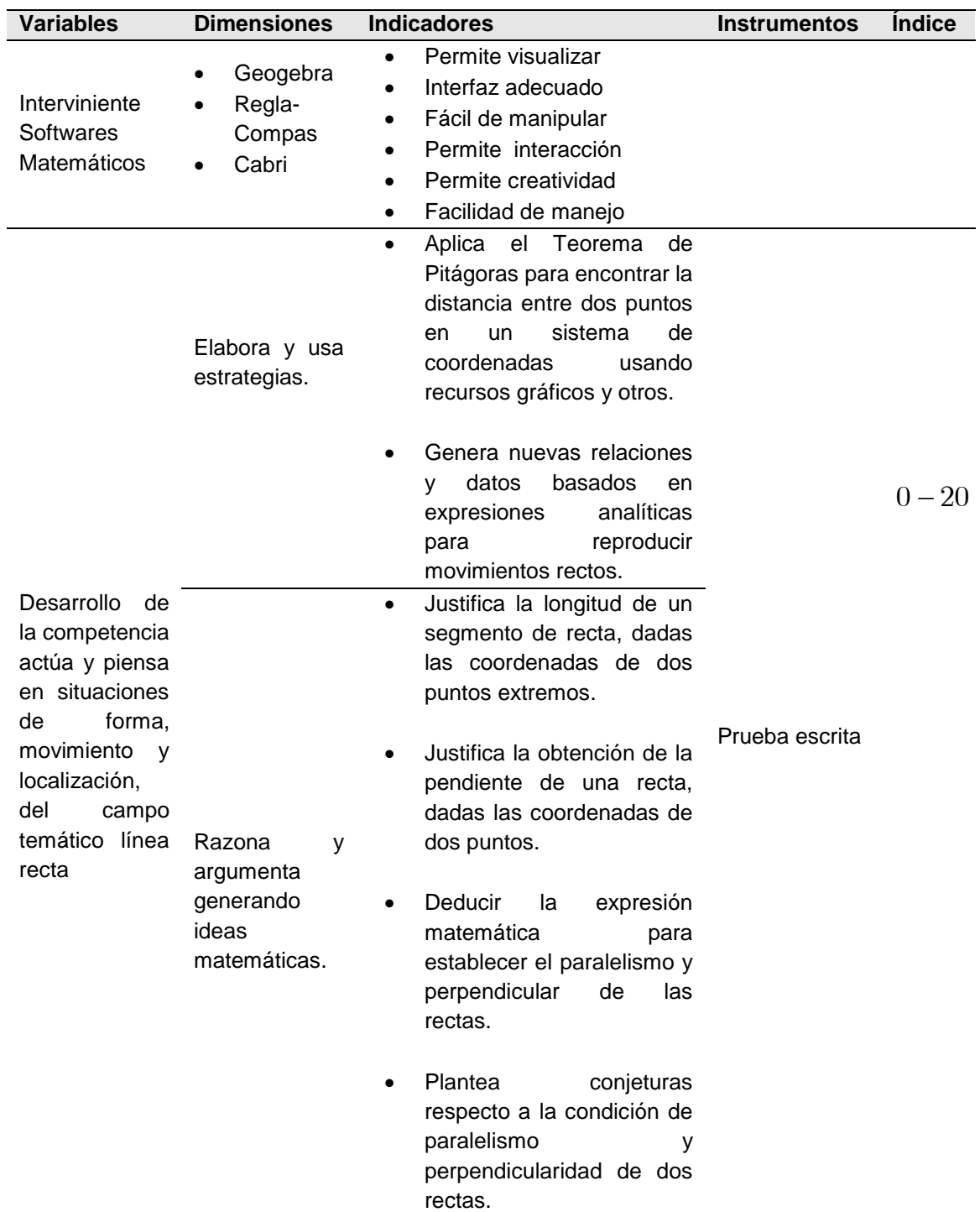

53

### **Tabla 6:** *Operacionalizacion de variables*

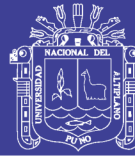

### **3.4. Metodología**

#### **Tipo y Diseño de Investigación**

El presente trabajo de investigación es de tipo experimental de acuerdo a la propuesta de Charaja, debido a que la variable independiente se manipula directamente para después analizarlos, El diseño que se asume es el experimental puro según Hernandez, en donde se manipulan de manera intencional a la variable independiente para analizar las consecuencias, en la cual se miden los efectos que la variable independiente tiene en la variable dependiente, el diseño está constituido por tres grupos experimentales y grupo control, con prueba de salida, su esquema es el siguiente.

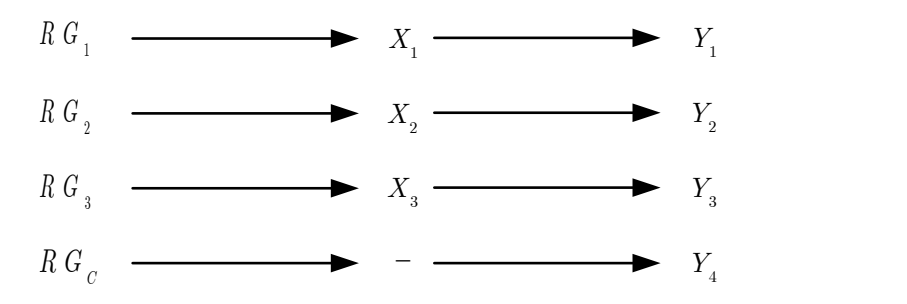

- $G<sub>1</sub>$ : Grupo experimental 1
- $G_{\scriptscriptstyle 2}$ : Grupo experimental 2
- $G_{3}$ : Grupo experimental 3
- $G_{_C}$   $\;\;$  : Grupo de control
- $X_{\cdot}$ : Tratamiento experimental 1

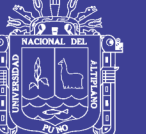

**Universidad Nacional del** Altiplano

 $X_{\circ}$ : Tratamiento experimental 2

 $X_{3}$ : Tratamiento experimental 3

 $Y_{1}$ **:** Prueba de salida del  $G<sub>1</sub>$ 

 $Y_{2}$ **:** Prueba de salida del  $G_{\circ}$ 

 $Y_{3}$ **:** Prueba de salida del  $G_{\rm{3}}$ 

- $Y_c$ **:** Prueba de salida del  $G_C$
- *R* : Asignación aleatoria

#### **3.5. Método de Recopilación de Datos**

#### **Técnica del Examen**

En la presente investigación se utilizó la técnica del examen, esta técnica es una de las más conocidas y tiene el propósito de diagnosticar, averiguar, contrastar y evaluar el aprendizaje en los estudiantes del cuarto grado de los grupos experimentales y control.

El instrumento que se utilizará es la prueba escrita (pos-prueba)

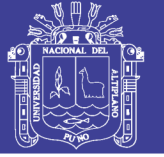

#### **3.6. Método de Tratamiento de Datos**

### **3.6.1. Prueba de Normalidad**

Para la demostración de la normalidad de variable se utilizó la prueba de Kolmogorov-Smirnov, la cual detallamos a continuación.

a) Hipótesis estadística:

 $H_{_{0}}$  : La nota de los estudiantes del cuarto grado siguen una distribución normal.

*a H* : La nota de los estudiantes del cuarto grado no siguen una distribución normal.

b) Nivel de significancia:

 $\alpha = 0.05$ 

c) Prueba estadística:

Fundamentar la utilización de la prueba de Kolmogorov-Smirnov, en este caso se trata de probar la normalidad de los datos si proviene de una misma población o de diferente población.

d) Distribución Muestral: figado el número de muestras "n", se puede encontrar el valor crítico *D*, que están dadas en la Tabla de K-S, para una muestra de acuerdos a la hipótesis planteadas  $\mathit{D}_{_{n_{\boldsymbol{c}}}}$  $D_{n,\alpha} = \text{valorcr}' \text{tico}.$ 

56

- e) Cálculo del valor de la prueba  $D = max \big| F_{0}(X_{_{i}}) S_{_{n}}(X_{_{i}}) \big|$
- f) Decisión:

Si:  $D \le D_{n,\alpha}$ , entonces se acepta la  $H_{0}$ .

Si: 
$$
D > D_{n,\alpha}
$$
,  
entonces se acepta la  $H_a$ .

,

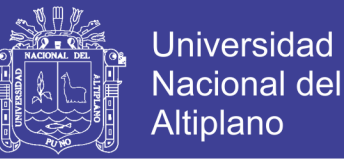

#### **3.6.2. Análisis de Diseño Completamente al Azar**

Para el tratamiento y análisis de los datos se aplica el diseño completamente al azar, en la cual los tratamientos son asignados en forma aleatoria a las unidades experimentales, sin ninguna restricción, se considera que el diseño es eficiente cuando las unidades experimentales son homogéneas.

#### **Modelo estadístico**

$$
Y_{ij} = \mu + \tau_i + \varepsilon_{ij}
$$

 $i = 1,2,3,...,t$  $j = 1,2,3,...,n$ 

Donde:

- $Y_{ii}$ : Es una observación en la j-ésima unidad experimental, sujeta al iésimo tratamiento.
- $\mu$ : Es el efecto de la media general o constante común.
- $\tau_{_{ij}}$ : Es el efecto del i-ésimo tratamiento.
- $\mathcal{E}^{\phantom{\dagger}}_{ij}$ : Es el efecto verdadero de la j-ésima unidad experimental, sujeta al iésimo tratamiento (error experimental).

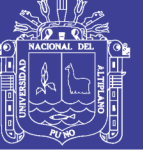

### **Diseños Estadísticos para la Prueba de Hipótesis**

### **Análisis Estadísticos de Análisis de Varianza**

- a) Planteamiento de hipótesis estadístico
- $H_{\alpha}$ : No existe diferencia significativa entre los promedios de notas de los Softwares Geogebra, Regla-Compas, Cabri y el grupo control empleados en los estudiantes para el desarrollo de competencias de la línea recta.
- *H a* : Existe diferencia significativa entre los promedios de notas de los Softwares Geogebra, Regla-Compas, Cabri y el grupo control empleados en los estudiantes para el desarrollo de competencias de la línea recta.
- b) Nivel de Significancia

$$
\alpha=0,05
$$

c) Estadística de prueba

$$
F_c = \frac{CM_{\text{tratamiento}}}{CM_{\text{error}}}
$$

- d) Regla de decisión
	- Si  $F_c \leq F_{n_c,q}^{n_1}$  $_{\iota_2,\alpha}^{\iota_1},$  $F_{\scriptscriptstyle c} \leq F_{\scriptscriptstyle n\ldots a}^{\scriptscriptstyle n_i},$  no se rechaza la  $\,H_{\scriptscriptstyle 0}^{\phantom i}$
	- Si  $F_c > F_{n_c,a}^{n_1}$  $_{\iota_2,\alpha}^{n_1},$  $F_{c} > F_{n_{o},\alpha}^{n_{1}}, \;$ se rechaza la  $\overline{H}_{0}$  , existe diferencia significativa.

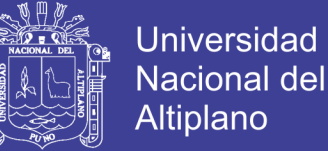

#### e) Conclusión

Se concluye en base a la regla de decisión.

#### **Prueba de Comparación de Duncan**

a) Planteamiento de hipótesis estadístico

$$
H_{_0} \qquad \qquad : \mu_{_k} = \mu_{_j}, \ \ \forall_{_{k\neq j}}
$$

$$
H_{a} \qquad \qquad : \mu_{k} \neq \mu_{j}, \ \ \forall_{k \neq j}
$$

b) Nivel de Significancia

$$
\alpha = 0,05
$$

f) Estadística de prueba

Buscar en la tabla de Duncan los valores de  $\mathit{AES}(D)$  con grado de libertad del

error.

$$
GL_{error} = t(r-1)
$$

Ordenar los promedios en forma descendiente.

$$
ALS(D) = AES(D)S_{\overline{Y}} = AES(D)\sqrt{\frac{CM_{error}}{2} \left(\frac{1}{r_1} + \frac{1}{r_2}\right)}
$$

c) Regla de decisión

$$
Si | \overline{Y}_{i.} - \overline{Y}_{j.}| \leq ALS(D)
$$
, entonces se acepta la  $H_o$   
 $Si | \overline{Y}_{i.} - \overline{Y}_{j.}| > ALS(D)$ , entonces se acepta la  $H_a$ 

59

d) Conclusión

No olvide citar esta tesis

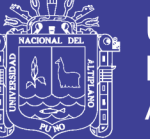

Se concluye en base a la regla de decisión.

#### **Prueba de Medias de una Muestra**

- a) Planteamiento de hipótesis estadístico
	- $H_{\alpha}$ : El nivel de logro de los Softwares empleados en los estudiantes para el desarrollo de competencia no es satisfactorio.
	- *H a* : El nivel de logro de los Softwares empleados en los estudiantes para el desarrollo de competencia no es satisfactorio.
- b) Nivel de Significancia

$$
\alpha = 0,05
$$

c) Estadística de prueba

Se utilizará la prueba de una media

 $n < 30$  , se utiliza la distribución normal

$$
t = \frac{\overline{X} - \mu}{S / \sqrt{n}} \sim t_{n-1}
$$

d) Regla de decisión

Si el estadístico de prueba cae en la  $\,RA\,$  entonces se acepta la  $\,H_{_0}\,$  y se

rechaza la *H a*

Si el estadístico de prueba cae en la  $RR$  entonces se rechaza la  $\,H_{_0}\,$  y

se acepta la 
$$
H_{\overline{a}}
$$

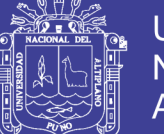

**Universidad** Nacional del Altiplano

e) Conclusión

Se concluye en base a la regla de decisión.

### **3.7. Material Experimental**

- Software Geogebra
- Software Cabri
- Software Regla y Compas
- Laboratorio de cómputo

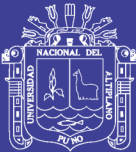

# **CAPÍTULO IV**

## **RESULTADOS Y DISCUSIÓN**

En presente capítulo se presentan los resultados de la investigación, se realizó un prueba final (posprueba), después de la aplicación y ejecución de tres software (tratamiento) en los tres grupos experimentales y un grupo control para determinar en mejor software (tratamiento) para el logro de desarrollo de competencia actúa y piensa matemáticamente en situaciones de forma, movimiento y localización en los estudiantes del cuarto grado de la Institución Educación Secundaria Peru Birf de la ciudad de Juliaca.

Los resultados obtenidos de esta prueba escrita y abierta reflejan los efectos que producen cada software como: Geogebra en el grupo experimental 1, Cabri en el grupo experimental 2, Regla y Compas en grupo experimental 3 y un grupo control, para determinar el mejor software (tratamiento).

#### **4.1. Prueba de Normalidad**

Para la demostración de la normalidad de variable se utilizó la prueba de Kolmogorov-Smirnov, la cual detallamos a continuación.

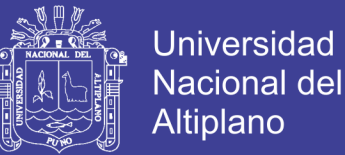

#### a) Hipótesis estadística:

 $H_{_{0}}$  : La nota de los estudiantes del cuarto grado siguen una distribución normal.

*a H* : La nota de los estudiantes del cuarto grado no siguen una distribución normal.

b) Nivel de significancia:

 $\alpha = 0.05$ 

c) Prueba estadística:

Se elige la prueba de Kolmogorov-Smirnov de una muestra, debido a que el investigador desea comparar pesos, además los datos están expresados en una variable contínua.

Distribución Muestral: figado el número de muestras "n", se puede encontrar el valor crítico *D*, que están dadas en la Tabla de K-S, para una muestra de acuerdos a la hipótesis planteada 28;0,05 *<sup>D</sup>* 0,29971.

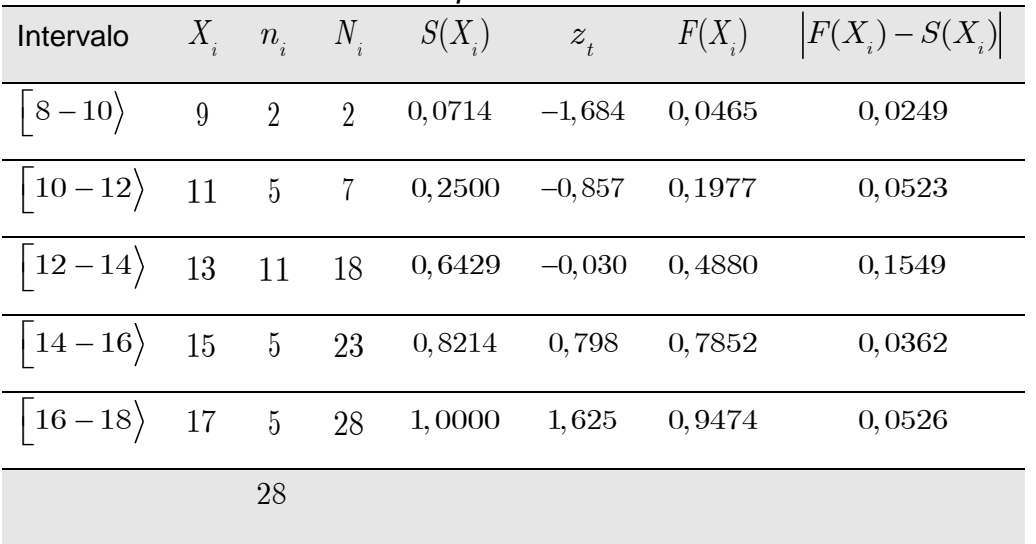

63

**Tabla 7:** *Cálculo del valor de la prueba*

**Fuente:** Anexo 02 Elaborado por el investigación

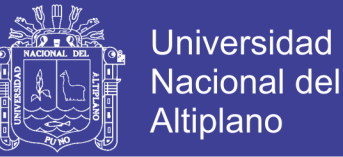

 $D = \max \left| F_{0}(X_i) - S_{n}(X_i) \right| = 0,1549$  $D_{28, 0.05} = 0,29971$ 

d) Regla de decisión:

Como  $D = 0,1549 \le D_{28, 0,05} = 0,24993$ ; entonces se acepta la  $H_{0}$  y se rechaza la hipótesis  $H_{\scriptscriptstyle a}$ , entonces existe evidencia de que los datos de notas de estudiantes siguen una distribución normal.

e) Conclusión:

Se concluye que las notas obtenidos por los estudiantes siguen un distribución nornal.

#### **4.2. Análisis de Diseño Completamente al Azar**

#### **Análisis Estadísticos de la Varianza**

a) Planteamiento de hipótesis estadístico

 $H_{_0}$  :  $\tau_{_i}$  =  $0$   $\,$  (No existe diferencia estadísticamente significativa entre las medias significativas entre las medias de los Softwares Geogebra, Regla-Compas, Cabri y el grupo control en el desarrollo de competencias de la línea recta de los estudiantes)

 $H_a$ :  $\tau_i \neq 0$  (Si existe diferencia estadísticamente significativa entre las medias significativas entre las medias de los Softwares Geogebra, Regla-Compas, Cabri y el grupo control en el desarrollo de competencias de la línea recta de los estudiantes)

64

b) Nivel de Significancia

 $\alpha=0,05$ 

#### c) Estadística de prueba

Se utiliza la distribución *F* de Fisher

#### **Grado de libertad:**

$$
GL_{\text{tratamiento}} = 4 - 1 = 3
$$

$$
GL_{error} = 4(7-1) = 24
$$

#### **Suma cuadrados:**

$$
TC = 4784,14
$$

 $SC_{\textit{trataminentos}} = 115,86$  $SC_{error} = 42$  $SC_{total} = 157,86$ 

**Tabla 8:** *Análisis de varianza*

| F. de V.           | G.L. | S.C:   | C.M.  | F.    |
|--------------------|------|--------|-------|-------|
| Tratamiento        | 3    | 115,86 | 38,62 | 22,07 |
| Error experimental | 24   | 42     | 1,75  |       |
| Total              | 27   | 157,86 |       |       |

**Universidad** 

**Nacional del** Altiplano

**Fuente:** Anexo 02 Elaborado por el investigación

d) Regla de decisión

Si  $F_{\circ} \leq F_{\circ}^{3}$  $F_{\scriptscriptstyle c} \leq F_{\scriptscriptstyle 96;0,05}^3,$  no se rechaza la  $\left. H_{\scriptscriptstyle 0} \right.$ 

Si  $F_{\circ} > F_{\circ}^{3}$  $F_{\scriptscriptstyle c} > F^3_{_{96;0,05}},$  se rechaza la  $\,H_{\rm 0}^{}$  , existe diferencia significativa.

65

Como:

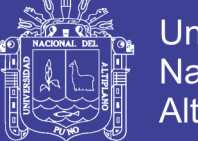

 $F^3_{24;0,05} = 3,009$  $F_c = 22,068$ 

Entonces:

 $F_{\rm c}$  = 22,068 > 3,009 , entonces se rechaza la hipótesis  $H_{\rm o}$ .

e) Conclusión

Como el valor de  $F_c = 22,068$  es mayor que la  $F_t = 3,009$  se rechaza la hipótesis nula.

Si se rechaza la hipótesis nula, aceptamos la hipótesis alterna, en el cual afirmamos que existe diferencia estadísticamente significativa entre las primedios5t de los softwares empleados en los estudiantes de cuarto de grado de la institución educativa secundaria Peru Birf de la ciudad de Juliaca.

## **Prueba de Comparación Medias de Duncan para Probar la Hipótesis General**

a) Planteamiento de hipótesis estadístico

$$
H_{0} : \boldsymbol{\mu}_{k} = \boldsymbol{\mu}_{j}, \ \ \forall_{k \neq j}
$$

 $H_{_{a}}$  :  $\mu_{_{k}} \neq \mu_{_{j}}$ ,  $\forall_{_{k\neq j}}$ 

b) Nivel de Significancia

 $\alpha=0,05$ 

c) Estadística de prueba

Buscar en la tabla de Duncan los valores de  $AES(D)$  con grado de libertad del error.

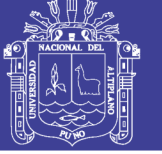

$$
GL_{\text{error}} = 4(7-1) = 24
$$

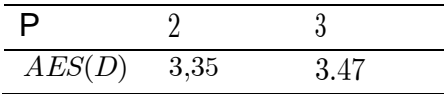

Ordenar los promedios en forma descendiente.

### **Tabla 9:** *Comparación de medias*

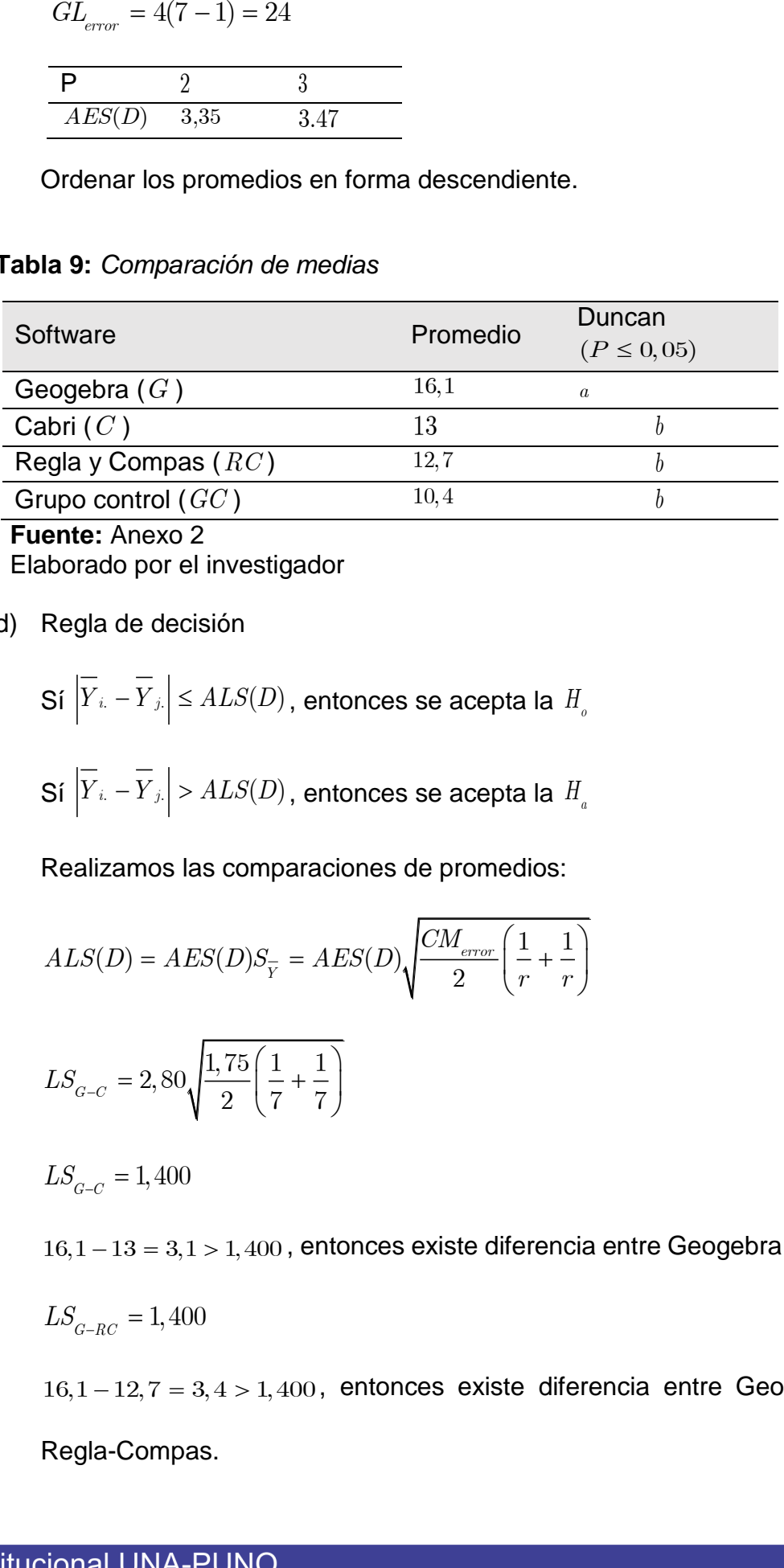

**Fuente:** Anexo 2 Elaborado por el investigador

d) Regla de decisión

Si 
$$
|\overline{Y}_{i.} - \overline{Y}_{j.}| \leq ALS(D)
$$
, entonces se acepta la  $H_o$   
Si  $|\overline{Y}_{i.} - \overline{Y}_{j.}| > ALS(D)$ , entonces se acepta la  $H_a$ 

Realizamos las comparaciones de promedios:

$$
ALS(D) = AES(D)S_{\overline{Y}} = AES(D)\sqrt{\frac{CM_{error}}{2} \left(\frac{1}{r} + \frac{1}{r}\right)}
$$
  

$$
LS_{G-C} = 2,80\sqrt{\frac{1,75}{2} \left(\frac{1}{7} + \frac{1}{7}\right)}
$$

 $LS_{G-C} = 1,400$ 

 $16, 1 - 13 = 3, 1 > 1,400$  , entonces existe diferencia entre Geogebra y Cabri.

 $LS_{G-RC} = 1,400$ 

 $16,1 - 12,7 = 3,4 > 1,400$ , entonces existe diferencia entre Geogebra y Regla-Compas.

No olvide citar esta tesis

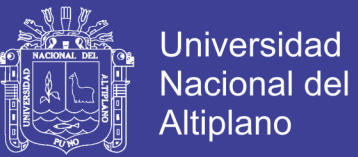

### Ξ

 $16,1-10,4=5,9>1,400$ , entonces existe diferencia entre Geogebra y el grupo control.

 $LS_{C-RC}^{\prime}=1,400$ 

 $13 - 12, 7 = 0, 3 < 1,400$ , entonces no existe diferencia entre Cabri y Regla-Compas.

 $LS_{_{C-GC}} = 1,400$ 

 $11,6 - 11,0 = 0,7 < 1,400$ , entonces no existe diferencia entre Cabri y grupo control.

$$
LS_{_{RC-GC}}=1,400\,
$$

 $12,7-10,4=2,3>1,400$ , entonces no existe diferencia entre Regla-Compas y grupo control.

e) Conclusión

 $LS_{G-GC} = 1,400$ <br>
16, 1 – 10, 4 = 5, 9 > 1, 400, entonce<br>
grupo control.<br>  $LS_{C-RC} = 1,400$ <br>  $13 - 12, 7 = 0, 3 < 1,400$ , entonces<br>
Compas.<br>  $LS_{C-CC} = 1,400$ <br>  $11, 6 - 11, 0 = 0, 7 < 1,400$ , entonce<br>
grupo control.<br>  $LS_{RC-GC} = 1,400$ Se ha encontrado que el mejor el software Geogebra tiene mejor efecto frente al software Cabri, Regla y compas y el grupo control, en la enseñanza de la línea recta.

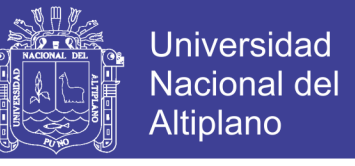

#### **4.3. Análisis Descriptivo de las Notas de los Softwares Aplicados en los**

#### **Estudiantes**

**Tabla 10:** Softwares en el nivel de logro de los estudiantes

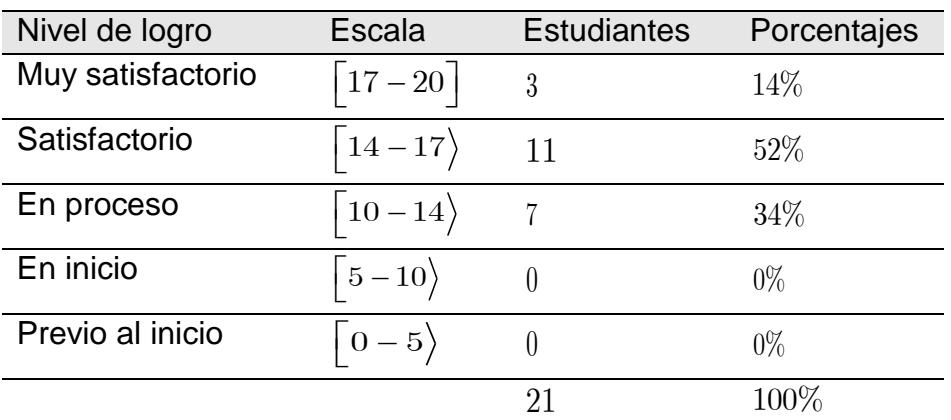

#### **Fuente:** Prueba escrita

Elaborado por el investigador

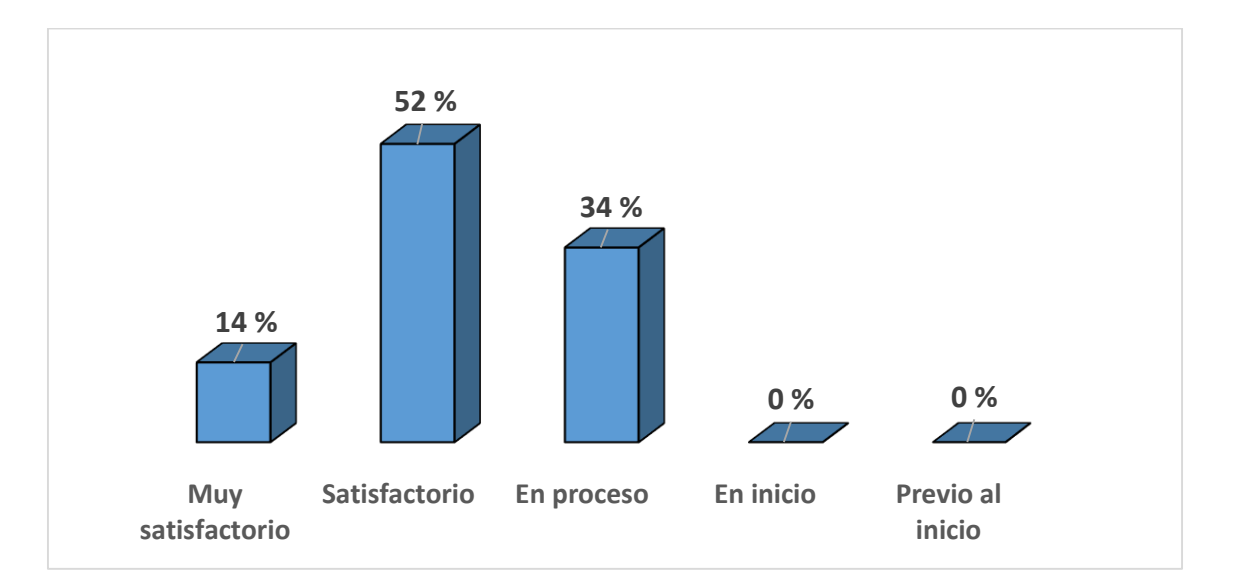

#### *Figura 8: Geogebra en el nivel de logro de los estudiantes*

**Fuente:** Tabla 8. Elaborado por el investigador

#### **Descripción**

De acurdo a la tabla 7 y figura 5, de una muestra de 21 estudiantes

de la Institución Educación Secundaria "Perú birf" de la ciudad de Juliaca.

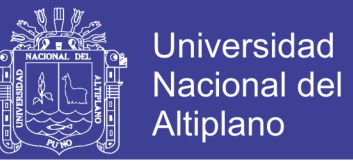

El 14% de los estudiantes tiene un nivel de logro muy satisfactorio de una muestra de 21 estudiantes.

El 51% de los estudiantes tiene un nivel de logro satisfactorio de una muestra de 21 estudiantes.

#### **Prueba de Medias para el Nivel de Logro**

- a) Planteamiento de hipótesis estadístico
	- $H_{0}$ : El nivel de logro de los softwares empleados en los estudiantes

para el desarrollo de competencia no es satisfactorio.

70

- *H a* : El nivel de logro de los softwares empleados en los estudiantes para el desarrollo de competencia es satisfactorio.
- b) Nivel de Significancia

 $\alpha = 0,05$ 

c) Estadística de prueba

Se utilizará la prueba de una media

 $n < 30$  , se utiliza la distribución t-student

$$
t = \frac{\overline{X} - \mu}{S / \sqrt{n}} \sim t_{n-1}
$$

$$
t_c = \frac{14 - 13}{2,418 / \sqrt{21}}
$$
  

$$
t_c = 1,805
$$

Repositorio Institucional UNA-PUNO

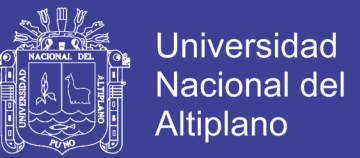

### d) Regla de decisión

Como:  $t_c = 1,805 > t_{0.05;20} = 1,724$ , cae en la  $RR$  entonces se rechaza la

 $H_{_0}^{}$  y se acepta la  $\,H_{_a}^{}$ 

e) Conclusión

El nivel de logro de los softwares empleados en los estudiantes para el desarrollo de competencia es satisfactorio.

71<br>71 - Johannes

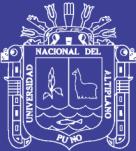

## **CAPÍTULO V**

## **CONCLUSIONES**

- **PRIMERA:** Se concluye que el promedio de notas de estudiantes de la institución educativa secundaria "Perú Birf" existe evidencia de que los datos siguen una distribución normal, dado que  $D = 0,1549 \le D_{28, 0.05} = 0,24993$ ; entonces se acepta la hipótesis nula y se acepta la hipótesis alterna.
- **SEGUNDA:** Al finalizar el análisis de los resultados de todas las pruebas, tomando en cuenta los antecedentes, información teórica y una probabilidad, se concluye que existe diferencia significativa de los promedios de los softwares empleados y el Grupo control en el desarrollo de la competencia actúa y piensa matemáticamente en situaciones de forma, movimiento y localización del campo temático línea recta, de los estudiantes del cuarto grado de la Institución Educativa Secundaria "Perú Birf" de la ciudad de Juliaca, es decir que los software y el grupo control tienen efectos diferenciados, dado que  $F_{c} = 22,068 > F_{t} = 3,009$ , aceptamos la hipótesis alterna.
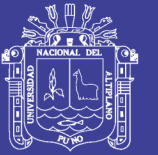

- **TERCERA:** Se concluye según los resultados y la prueba de hipótesis de comparación múltiple de medias, Geogebra es el software que tiene un mejor efecto en la enseñanza aprendizaje para el desarrollo de la competencia actúa y piensa matemáticamente en situaciones de forma, movimiento y localización del campo temático línea recta, en los estudiantes de cuarto de secundaria de la Institución Educativa Secundaria "Perú Birf".
- **CUARTA:**  $t_c = 1,805 > t_{0,05;20} = 1,724$ , cae en la región de rechazo entonces se acepta la hipótesis alterna: Se concluye que el nivel de logro de las capacidades de los softwares matemático empleados en los estudiantes de cuarto grado de Institución Educativa Secundaria "Perú Birf"; es satisfactorio, es decir que los estudiantes logran desarrollar habilidades y destrezas para un mejor desarrollo de la competencia actúa y piensa matemáticamente en situaciones de forma, movimiento y localización del objeto línea recta.

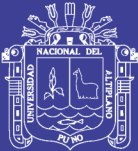

## **CAPÍTULO VI**

### **RECOMENDACIONES**

- **PRIMERA:** Es importante que investigaciones relacionadas al tema: aplicación de software matemático como Geogebra, Regla y compas y Cabri en el futuro, puedan ser ampliadas y profundizadas, para contribuir en la enseñanza de la matemática.
- **SEGUNDA:** Es importante que las autoridades de la Institución Educativa Secundaria Perú Birf, motiven a los docentes y estudiantes el uso como herramientas didácticas el software matemático, para el logro de desarrollo de competencias y capacidades de los estudiantes.
- **TERCERA:** El software Geogebra debe ser considerado como apoyos y complementos a la práctica pedagógica en la metodología que se emplean en la enseñanza de la matemática.
- **CUARTA:** A las autoridades de la institución educativa "Perú Birf" se sugieren gestionar al MINEDU, organizar cursos y talleres de capacitación docentes sobre el manejo correcto de software matemático como recursos didácticos, también se sugiere implementes el laboratorio

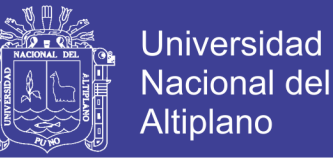

con equipos acorde a la necesidad y avance tecnológico, para su aplicación en la enseñanza y aprendizaje de los estudiantes.

- **QUINTA:** A los docentes y a las autoridades de la facultad de Ingeniería Estadística e Informática, propiciar la investigación a los estudiantes sobre el uso y la implementación de softwares educativo adaptado a la realidad.
- **SEXTA:** En futuras investigaciones relaciones al tema se recomienda aplicar el software en un solo grupo experimental ya en esta investigación se aplicó en grupos diferentes, para evaluar, comparar y contrastar resultados.

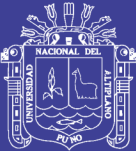

## **CAPÍTULO VII**

### **REFERENCIAS**

Bonilla, G. (2013). *Influencia del uso del programa Geogebra en el rendimiento académico en Geometría Analítica plana, de los estudiantes del tercer año de bachillerato, especialidad físico matemático, del colegio Marco Salas Yépez de la ciudad de quito, en el año lectivo 2012-2013*. (Tesis de pregrado), Universidad Central del Ecuador, Ecuador.

Charaja, F. (2011). *Mapic en la metodología de investigación*. (Primera edición). Puno, Perú: Sagitario impresores.

Coyla, H. (2015). *Software de apoyo para el aprendizaje de la Geometría euclidiana en la I.E.S. Comercio 32 Mariano Hilario Cornejo Juliaca - 2014*. (Tesis de pregrado), Universidad Nacional del Altiplano, Perú.

Copacondori, H. (2011). *La aplicación del derive como recurso didáctico en el aprendizaje de la trigonometría en los alumnos del 5to grado de la ies "San Jeronimo de Asillo".* (Tesis de pregrado), Universidad Nacional del Altiplano, Perú.

Consejo Nacional de Educación, *Proyecto Educativo Nacional al 2021*. Primera edición. Lima-Perú.

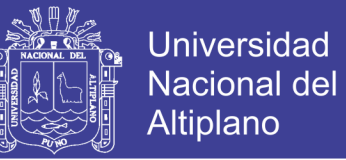

Dirección Regional de Puno, *Proyecto Educativo Regional (2006-2015)*. Puno-Perú.

Díaz, M. (2006) *OTP*. (Segunda Edición), Lima

Diaz, R. (2014). *La construcción del concepto circunferencia desde la dialéctica herramienta-objeto con el apoyo del software Geogebra en estudiantes de quinto de secundaria*. (Tesis de maestría). Pontificia Universidad Católica del Perú.

Gamarra, G. (2008). *Estadística e Investigación.* (Primera edición). Lima, Perú: San Marcos.

Hernández, R., Fernández, C. y Baptista, P. (2000) *Metodología de la Investigación.* (Cuarta edición). México, D.F., Mexico: McGraw-Hill.

Ibañez, V. (2007). *Estadística Aplicada a la Educación*. (Primera edición). Puno, Perú: Universitaria.

Ibañez, V. (2009). *Análisis y Diseño de Experimento*. (Primera edición). Puno, Perú: Universitaria.

Ibañez, V. (2007). *Estadística no paramétrica aplicada a ganadería*. (Segunda edición). Puno, Perú: Universitaria.

Kuehl, R. (2000). *Diseño de Experimento*. (Segunda edición). México, México: Thonson Learning.

Marabi R. (2013). *Uso del software educativo pipo en el aprendizaje de matemática en los estudiantes del quinto grado de primaria de la i.e. "juvenal soto causso" de rahuapampa – 2013*. (Tesis de maestría), Universidad Católica Sedes Sapientiae, Perú.

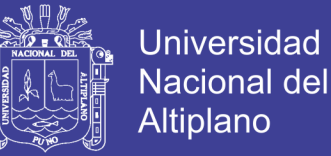

Minedu. (2015). *Rutas de aprendizaje versión 2015*. (Primera edición). Lima, Perú

Minedu. (2009). *Diseño Curricular Nacional*. (Segunda edición). Lima-Perú.

UNIDAD DE GESTIÓN LOCAL DE PUNO, *Proyecto Educativo Local (2007- 2021)*.Puno Perú.

Mamani, W. (2015). *Cultura Pedagógica*. (Quinta edición). Puno, Perú: Wimac.

Perez, N. (2014). *Influencia del uso de la plataforma Educaplay en el desarrollo de*  las capacidades de comprensión y producción de textos en el área de inglés en *alumnos de 1er. año de secundaria de una institución educativa particular de lima.* (Tesis de maestría). Pontificia Universidad Católica del Perú.

Portugal, J. (2015). *El cubo y sus elementos: una secuencia didáctica basada en el desarrollo del pensamiento geométrico en estudiantes del cuarto grado de educación primaria.* (Tesis de maestría). Pontificia Universidad Católica del Perú.

Salas, P. (2013). *Cultura Pedagógica*. (Segunda edición). Lima, Perú: Printed in Perú.

Sánchez, H. (2002). *Metodología y diseño en la investigación científica*. (Tercera edicion). Lima, Perú: Universitaria.

Torre, C. y Accostupa, Y. (2013). *Estadística Inferencia para la investigación en ciencias y de la salud*. (Primera edición). México, D.F., Mexico: McGraw-Hill.

Zevallos, G. (2009). *Psicología Cognitiva Educativa*. (Primera edición). Lima, Perú.

Gonzales, M. (2014). *Geogebra.* Recuperado de https://sites.google.com/site/geogebra1112/caracteristicas-de-geogebra.

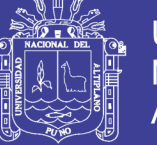

Macheunas, V. (2014). *Regla y Compas.* Recuperado de http://www.educ.ar/dinamico/UnidadHtml\_\_get\_\_84edcf9b-7a07-11e1-800bed15e3c494af/index.html.

Marqués, P. (2014). *Software educativo*. Recuperado de http://www.dirinfo.unsl.edu.ar/profesorado/INfyEduc/teorias/clasif\_software\_educat ivo\_de\_pere.pdf.

OpenCourseWare, (2014). *El programa Regla y Compas*. Recuperado de http://ocw.upm.es/geometria-y-topologia/geometria-de-ayer-yhoy/contenidos/unidad2/unidad23.htm.

Valega, F. (2014). *Las TIC en el nivel inicial: Implementación de Sheppard's Software en la adquisición de las nociones matemáticas básicas en estudiantes de 4 y 5 años de una institución educativa del distrito de Santiago de Surco – Lima.* (Tesis de maestría). Pontificia Universidad Católica del Perú.

Wikipedia La enciclopedia libre (2014). *Geogebra*. Recuperado de [http://es.wikipedia.org/wiki/GeoGebra.](http://es.wikipedia.org/wiki/GeoGebra)

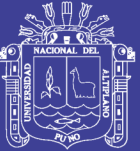

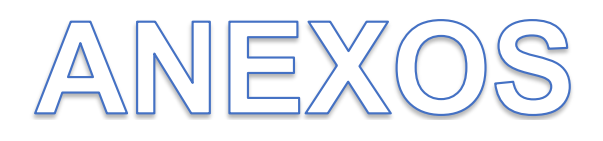

80

Repositorio Institucional UNA-PUNO

No olvide citar esta tesis

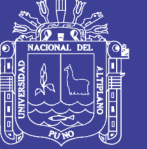

#### **ANEXOS 1**

Grupo experimental 1 () Grupo experimental 2 () Grupo experimental 3 () Grupo control ( )

Ubica en el plano cartesiano los puntos señalados y responde:

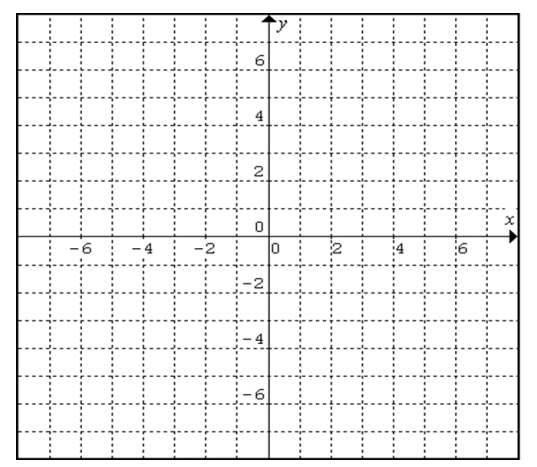

- 1. ¿Cuál de las siguientes parejas de pares ordenados tiene mayor distancia?
	- $(-3;1)y(2;4)$  ()  $(-1; 4) y (3; 1)$  ()  $(5,4)$  y  $(2,-3)$  ()  $3;1\big)y(2;4$  $1;4$   $y(3;1)$  $(5,4)$  y  $(2,-3)$ *y y y*  $\overline{a}$  $\overline{a}$  $\overline{a}$
- 2. ¿Cuál de las siguientes parejas de pares ordenados tiene menor distancia?

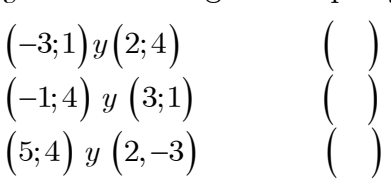

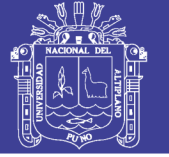

#### **Se tiene el siguiente caso:**

Un estudiante de la ciudad de Juliaca vive entre el jirón San Martin y la calle Gonzales Prada. Para dirigirse a su mercado "Tupac Amaru", generalmente, utiliza 3 formas

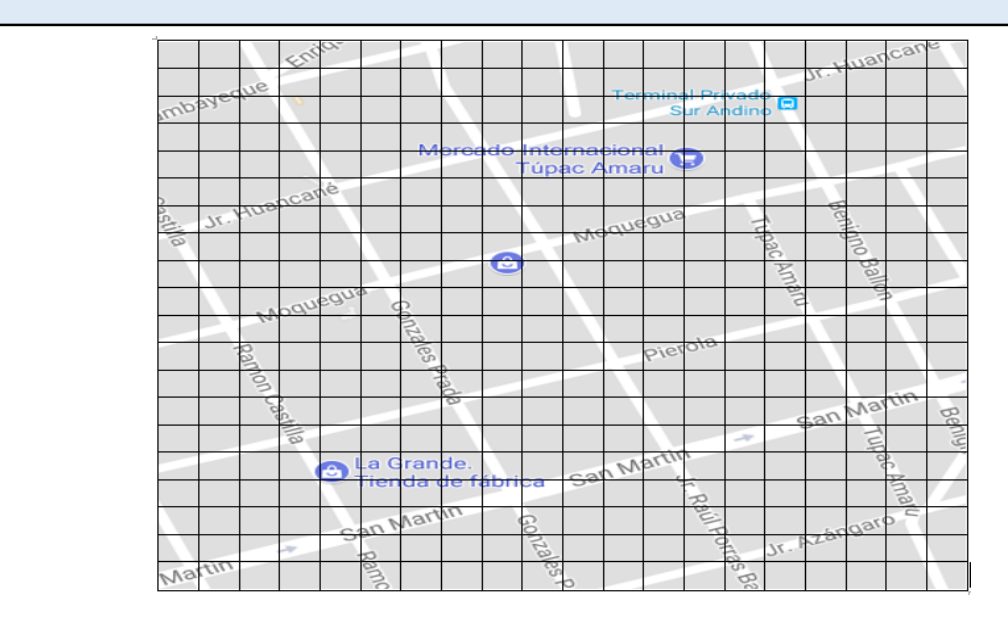

Traza un plano cartesiano sobre el mapa de la Ciudad de Juliaca. Representa gráficamente las tres posibles trayectorias de la situación problemática ubicando, mediante pares ordenados, el punto que representa la posición inicial, la posición cuando se ubican en una esquina y la posición final.

Considera como escala: un *cuadradito* =  $25m$  de lado (aproximadamente)

3. Considerando las coordenadas de cada tramo y el Teorema de Pitágoras, determina cuánto recorre el estudiante en cada trayectoria. Considera la escala correspondiente.

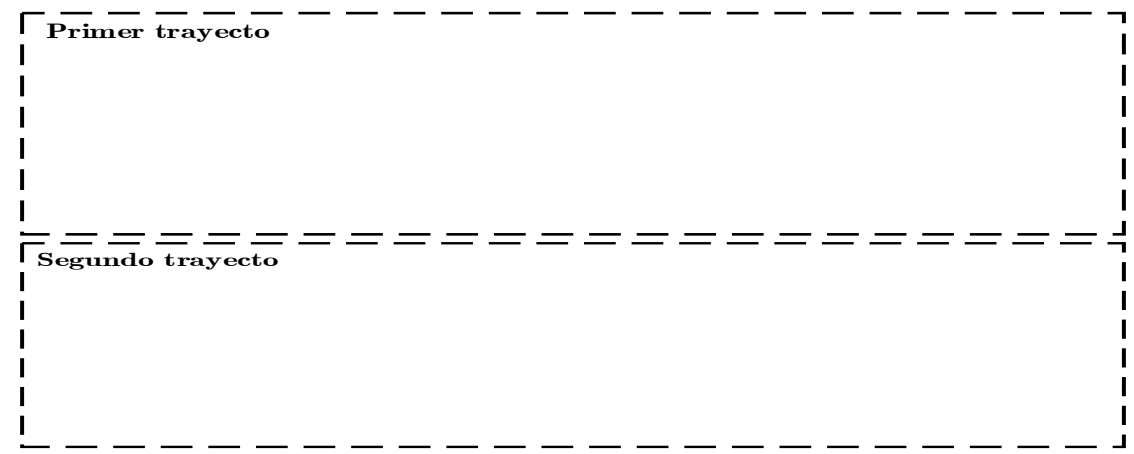

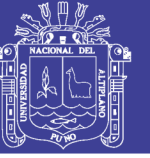

**Tecer trayecto**

4. Para dos puntos cualesquiera, ¿cuál sería el modelo matemático para hallar la distancia entre dos puntos? Fundamenta su respuesta.

**Se tiene el siguiente caso:**

Con la ayuda de la ubicación satelital GPS, hemos detectado la ciudad de Juliaca (anexo 1) y el desplazamiento de tres personas: Alicia, Bertha y Diego**.** Alicia se encuentra ubicada entre el jirón Manuel Núñez y la San Martin; y se desplaza por dicho jirón hasta el cruce con el jirón Tumbes. Bertha se encuentra entre el jirón Benigno Ballón y el jirón Moquegua; y desplaza por este último hasta el cruce con el jirón San Salvador. Daniel se encuentra ubicado entre la avenida Los San Salvador y la calle Lambayeque; y se desplaza por esta última hasta el cruce con el jirón El

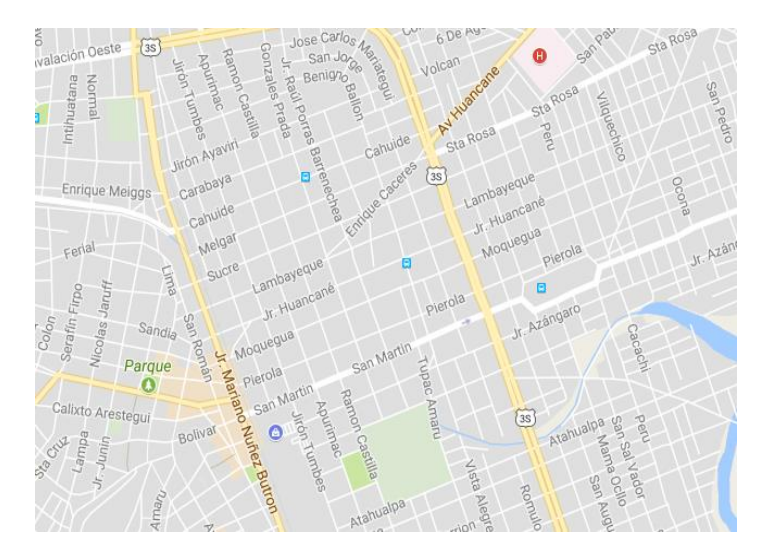

Maestro.

No olvide citar esta tesis

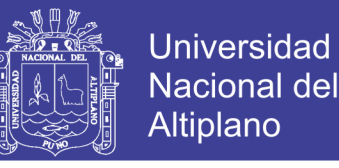

5. ¿Cómo determinamos el grado de inclinación de las rectas obtenidas en la actividad anterior?

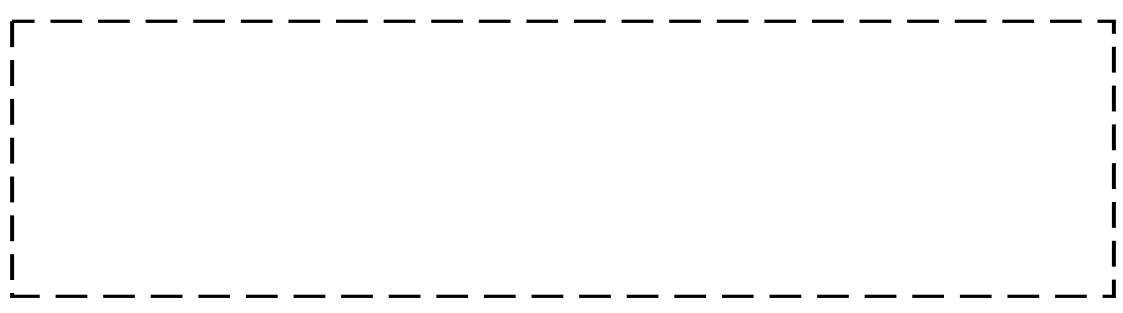

6. ¿Cómo determinamos la pendiente de la recta? Halla la pendiente en cada caso.

7. ¿Cómo podemos generalizar dicha expresión para dos puntos cualesquiera de la recta?

8. Con la ayuda de un Software, mide cada uno de los ángulos. Luego, utilizando tablas, ubica la tangente de dicho ángulo. Corrobora con los valores obtenidos al emplear el modelo matemático. Anota en la siguiente tabla ambos resultados.

 $\mathbf{I}$ 

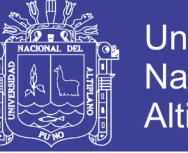

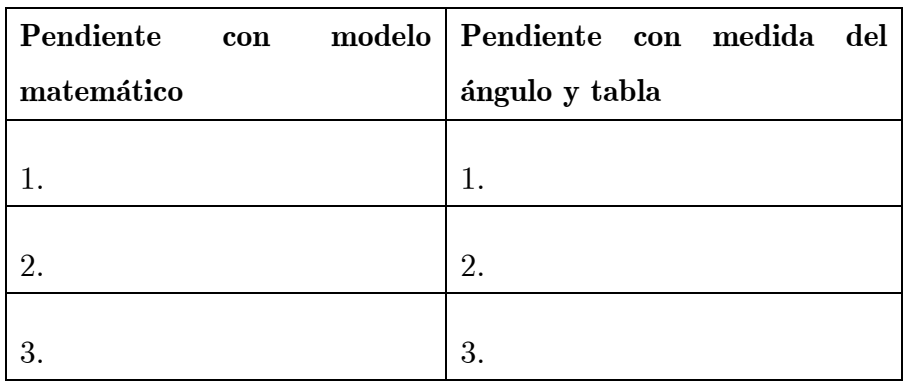

- 9. Dibuja la recta que pasa por los siguientes pares ordenados y hallan la pendiente para cada caso.
	- **a**)  $(1,4)$  **y**  $(7,4)$
	- **b**)  $(-3,-2)$  **y**  $(1,2)$

Observa y analiza la interpretación geométrica de cada uno de los casos de la actividad anterior

10. Realiza la interpretación geométrica y completa el siguiente cuadro:

|                           | Pendiente (positivo o negativo)   Tipo de recta (ascendente | o descendente) |
|---------------------------|-------------------------------------------------------------|----------------|
| a                         |                                                             |                |
| $\mathbf b$<br>11. Deduce | la ecuación de la recta a partir de la pendiente.           |                |
|                           |                                                             |                |
|                           |                                                             |                |

No olvide citar esta tesis

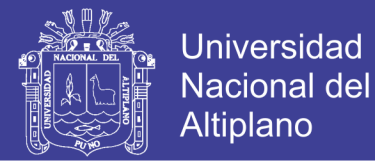

12. "Una persona se desplaza de un punto *A* hacia un punto *B*. Si se sabe que la pendiente de la recta que pasa por dichos puntos es 0,75 ; ¿cuál sería el posible desplazamiento?

Una persona activa el GPS de su auto para llegar a la Plaza de Armas de cierta ciudad y, a través de su sistema de navegación, recibe la siguiente información:

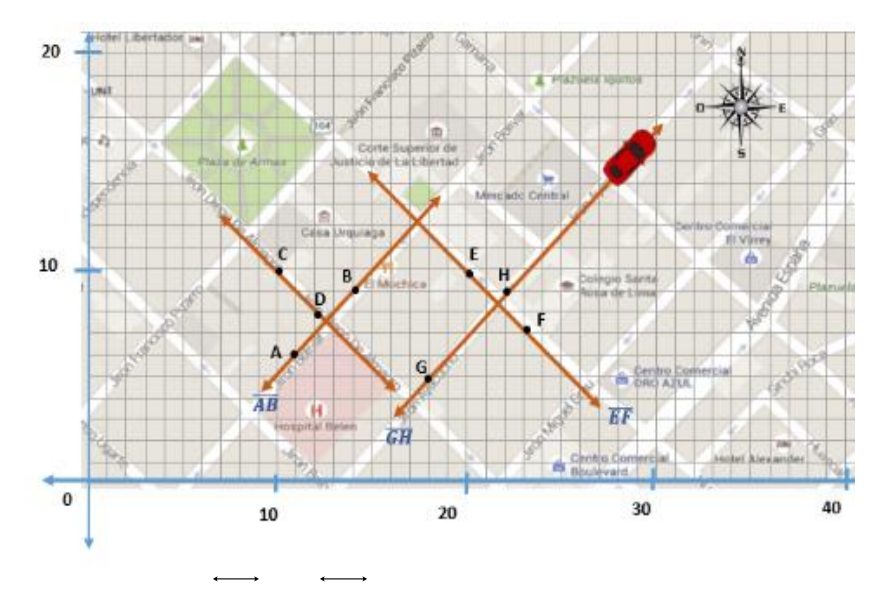

13. ¿Cómo son las rectas  $AB$  y  $GH$  ? ¿Se llegan a cortar en algún momento?

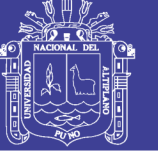

# 14. ¿Cómo son las rectas:  $AB \times CD$ ;  $AB \times EF$ ;  $EF \times F \times GH$ ;  $CD \times GH$

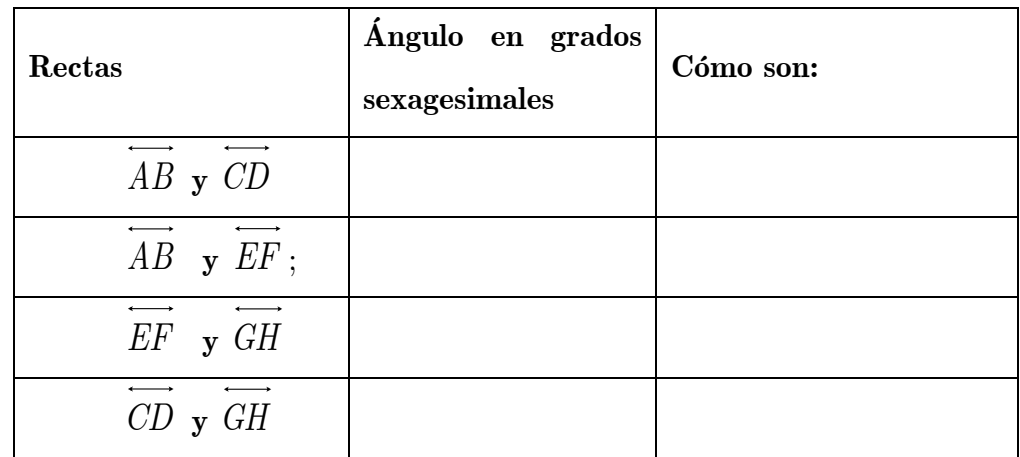

15. ¿Cómo se puede demostrar de manera gráfica que dos rectas son perpendiculares?

16. Halla el valor de la pendiente en cada uno de los casos y anota tus resultados en la siguiente tabla:

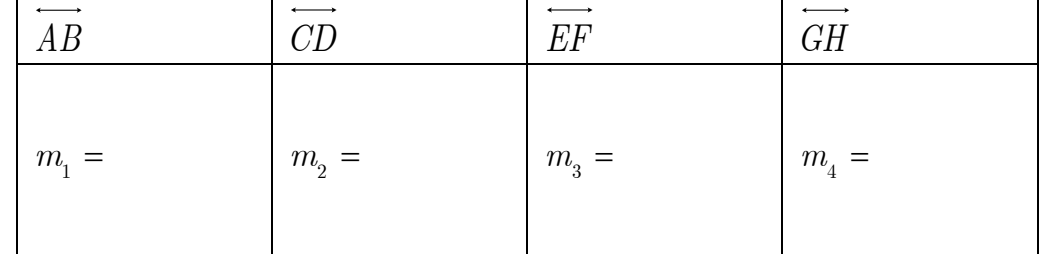

17. ¿Qué regularidad encuentras en los valores obtenidos en el cuadro anterior?

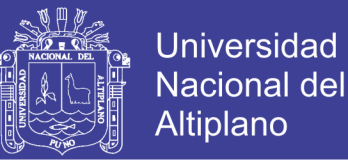

18. Según la demostración gráfica, establece la relación entre las pendientes de paralelas y perpendiculares; luego, organiza la relación observada en un cuadro de doble entrada:

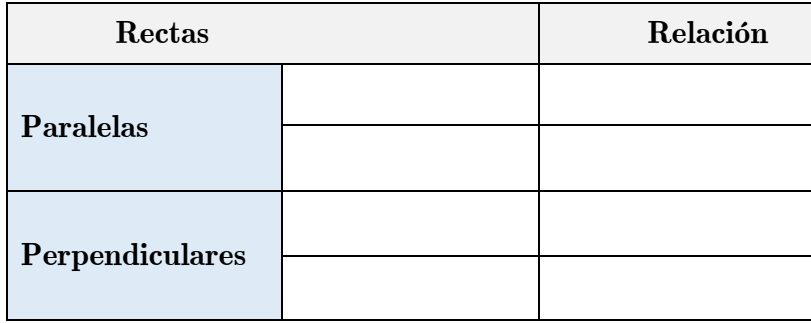

- 19. A partir del cuadro anterior, generaliza una expresión para determinar el paralelismo o perpendicularidad para rectas cualesquiera:
- 20. Calcula la ecuación de la recta que pasa por el punto  $(2;3)$  y es perpendicular a la recta:  $3x - 4y + 8 = 0$ .

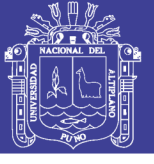

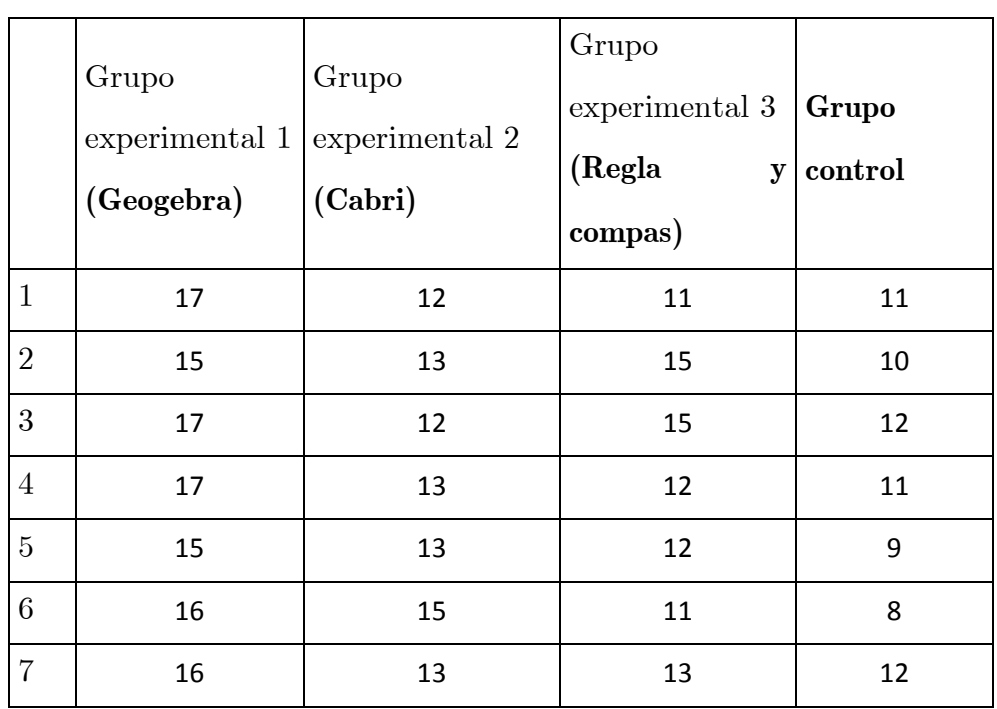

### **ANEXO 2**

Calificación de estudiantes según el grupo experimental